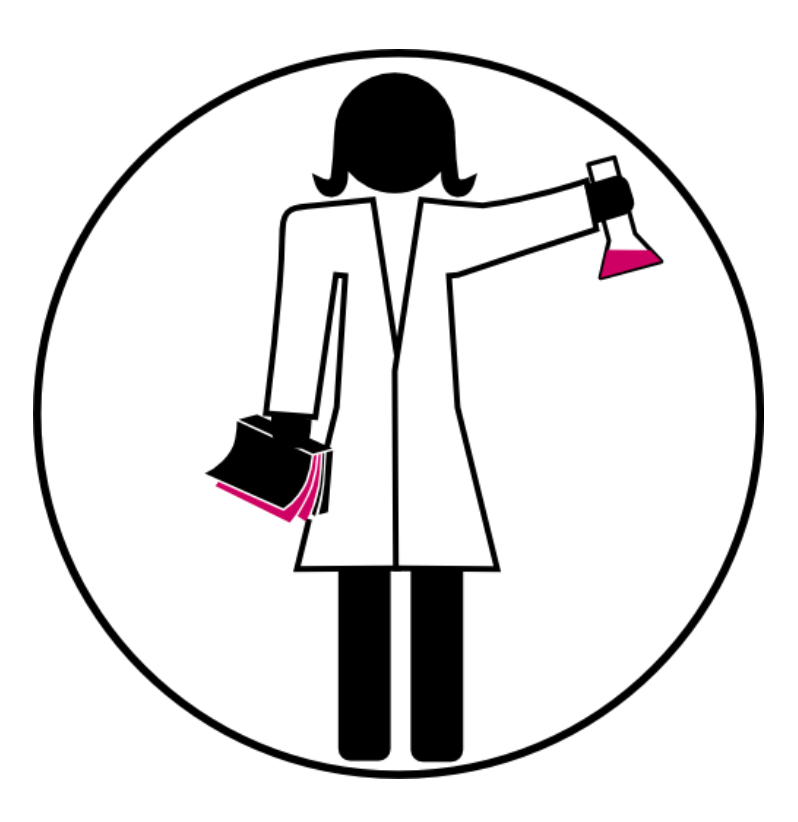

#### PHD LIBRARY CAMP MODULE 2

#### **PUBLISHING AN ARTICLE**: HOW TO MAKE AN INFORMED CHOICE?

Vincent.Huber@unige.ch Audrey.Bellier@unige.ch Winter 2020

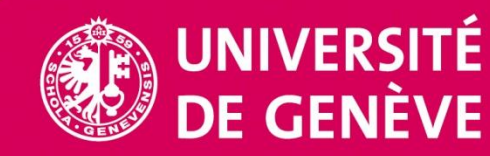

**LIBRARY**

#### PROGRAM

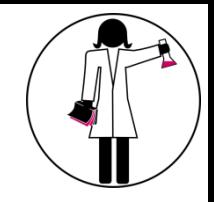

- Scientific publishing process
- Open Access models
- Research evaluation
- Get visible!
- Study cases

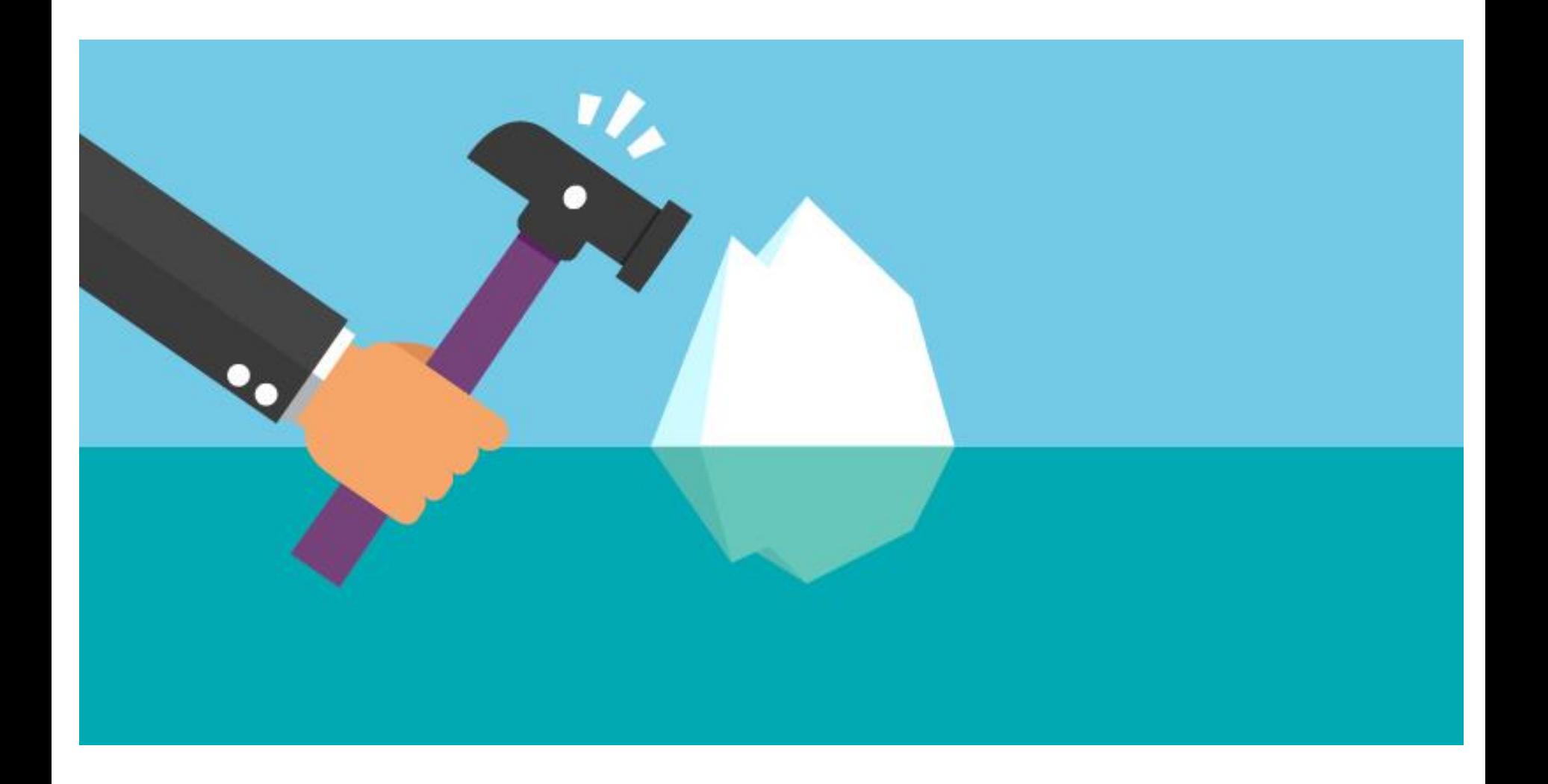

https://insightsresources.seek.com.au/the-top-icebreaker-interview-questions-you-should-be-asking

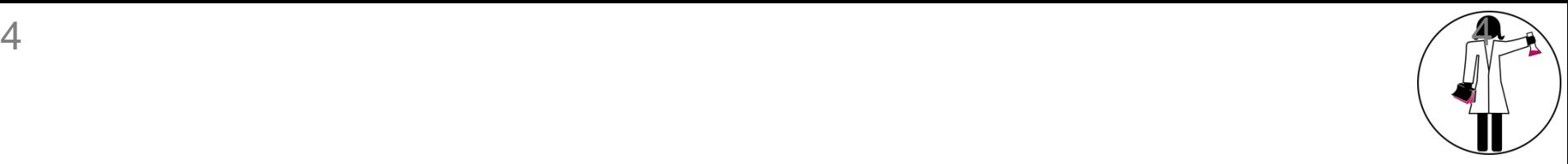

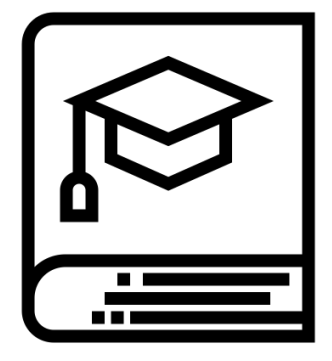

# **SCIENTIFIC PUBLISHING PROCESS**

#### A FEW DATES

#### 1665 First formal scientific journals

- Journal des savants
- **□** Philosophical Transactions of the Royal Society

1772 1<sup>st</sup> peer-review (Royal Society of Edinburgh) 1893 British Medical Journal  $\rightarrow$  peer-review 1964 Nature  $\rightarrow$  peer-review 2006 PLOS ONE  $\rightarrow$  1st non-selective peer-review

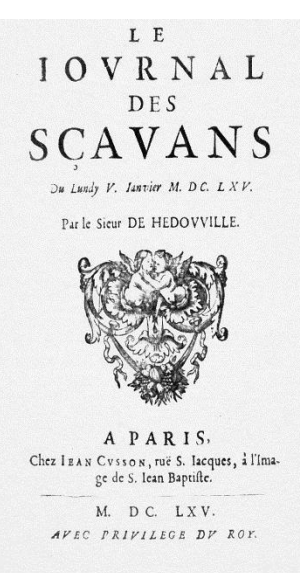

http://gallica.bnf.fr

#### TRADITIONAL PEER-REVIEW

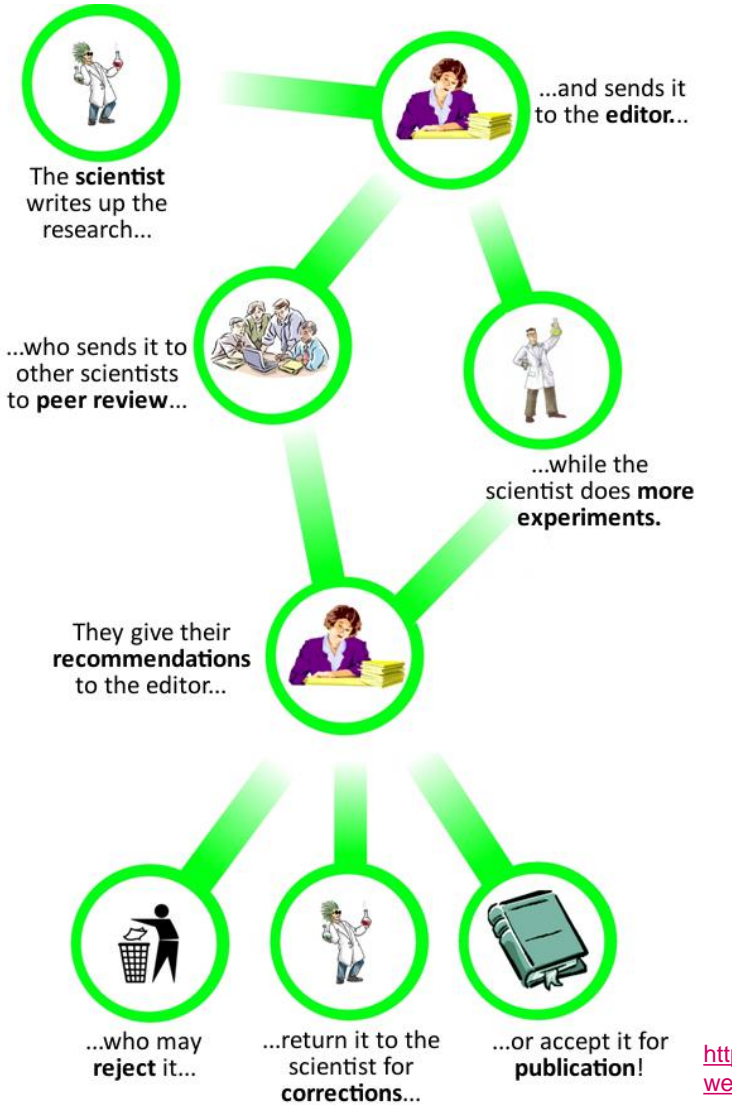

[http://archive.senseaboutscience.org/pages/peerrevie](http://archive.senseaboutscience.org/pages/peerrevieweducation.html) weducation.html

#### PUBLICATION PROCESS / ARTICLE VERSIONS

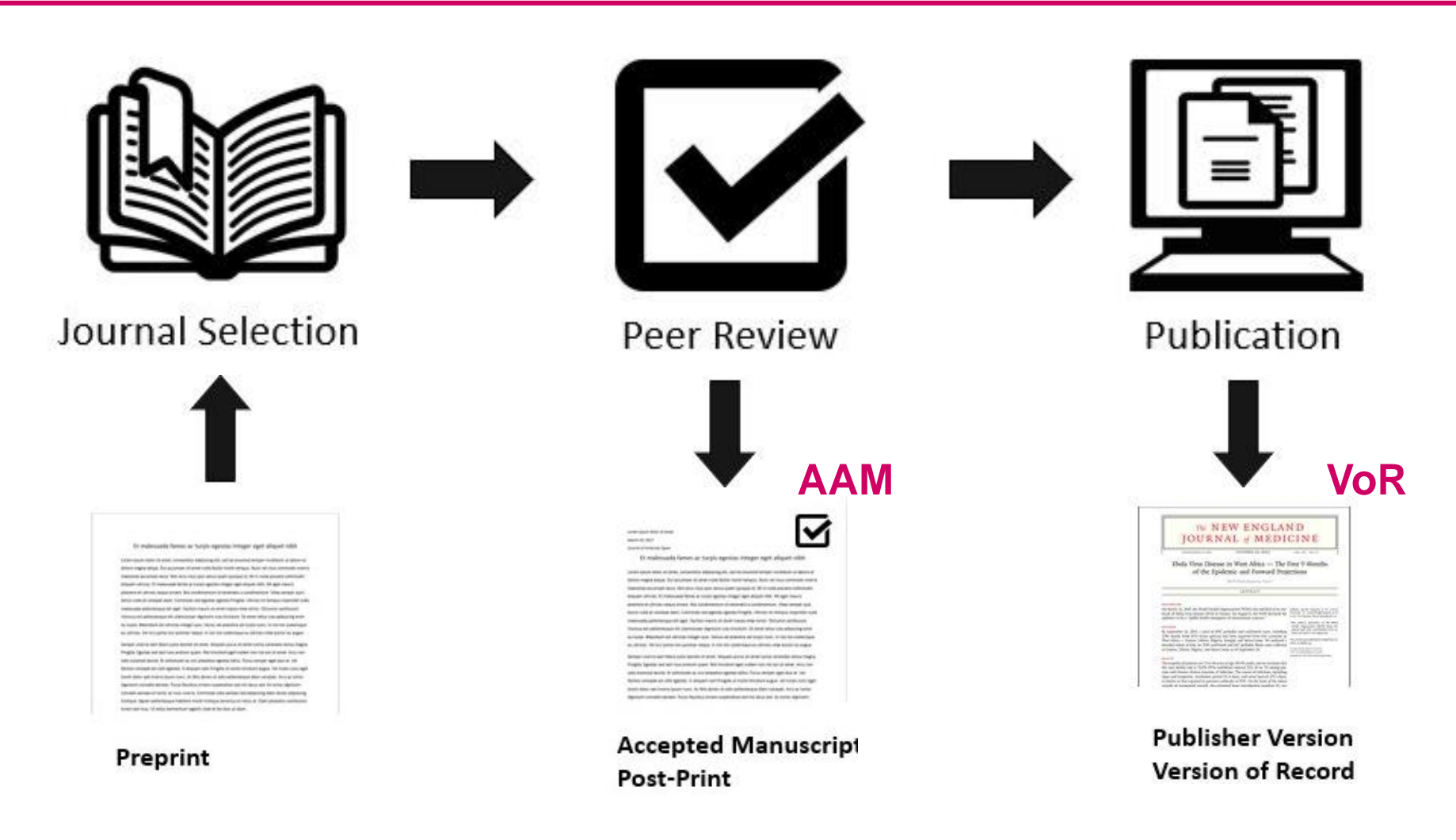

#### NEW TENDENCIES IN PEER REVIEW

- Interactions during pre-publication reviewing
- Platforms for reviewing and discussing publications (Publons, Pubpeer)
- Immediate publication with no formal review (preprint)
- Immediate publication with post-publication review
- Open review

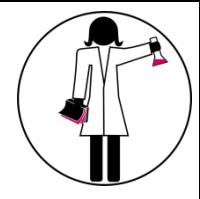

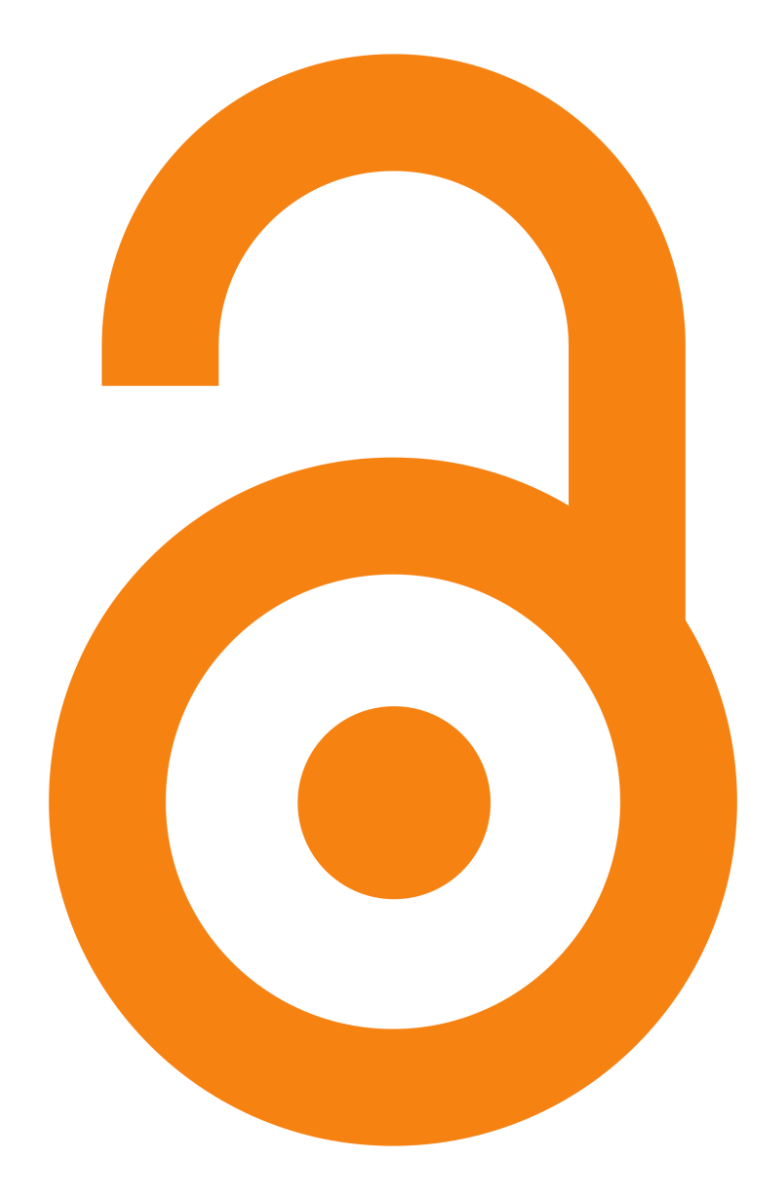

#### **OPEN ACCESS**

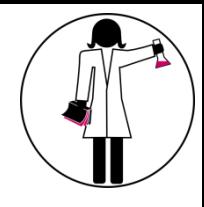

## OPEN ACCESS MOVEMENT

- 1990 First online-only journal
- 1991 First subject repository (arXiv)
- 2002 Budapest Open Access Initiative
- 2003 Berlin Declaration

11

• 2012 DORA Declaration

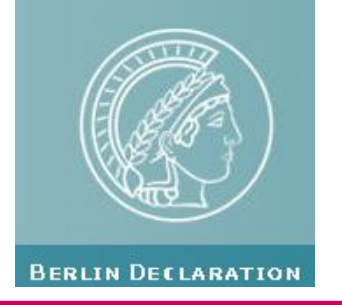

#### BERLIN DECLARATION

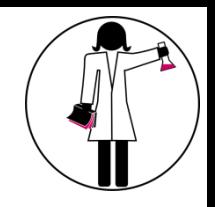

The Internet has fundamentally changed the practical and economic realities of distributing scientific knowledge and cultural heritage. For the first time ever, the Internet now offers the chance to constitute a **global and interactive representation of human knowledge** (…) and the guarantee of **worldwide access**.

Our mission of disseminating knowledge is only half complete if the information is not made **widely and readily available to society**.

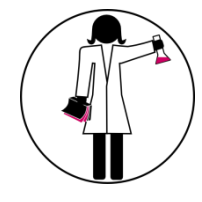

#### OPEN ACCESS EXPLAINED!

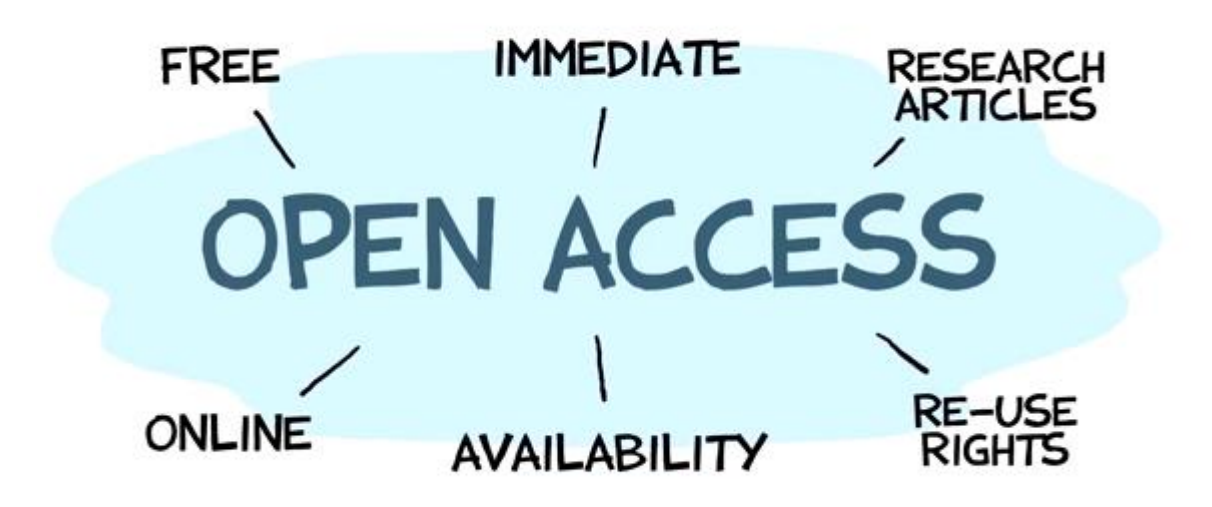

## SUBSCRIPTION-BASED MODEL IS ABOUT COPYRIGHT TRANSFER

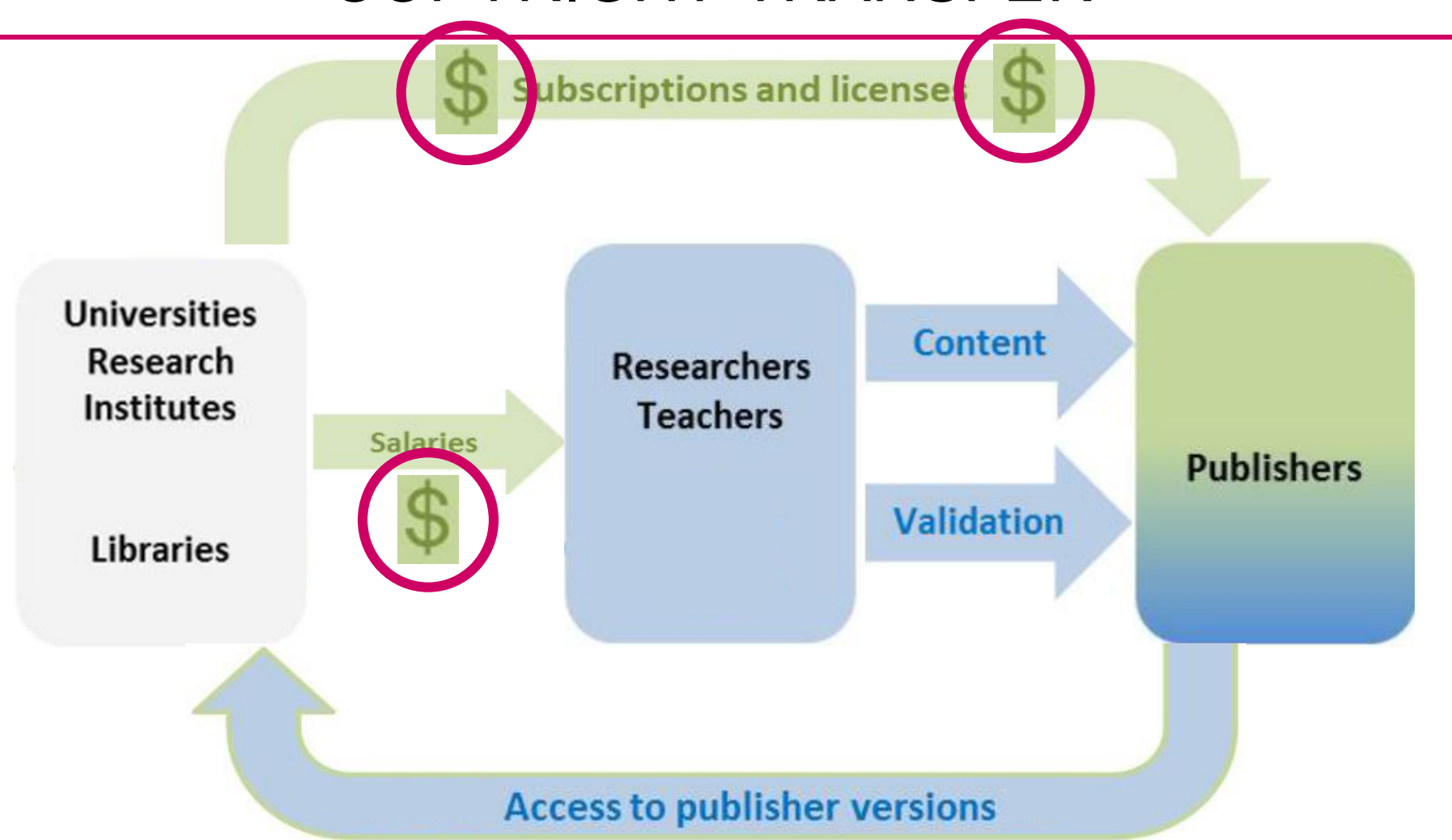

Adapted from: Henkel T, Vullioud-Marcacci S, Mellifluo L. Mastering the Publication Process to Promote Your Scientific Career.

### CLASSIFICATION OF OPEN ACCESS

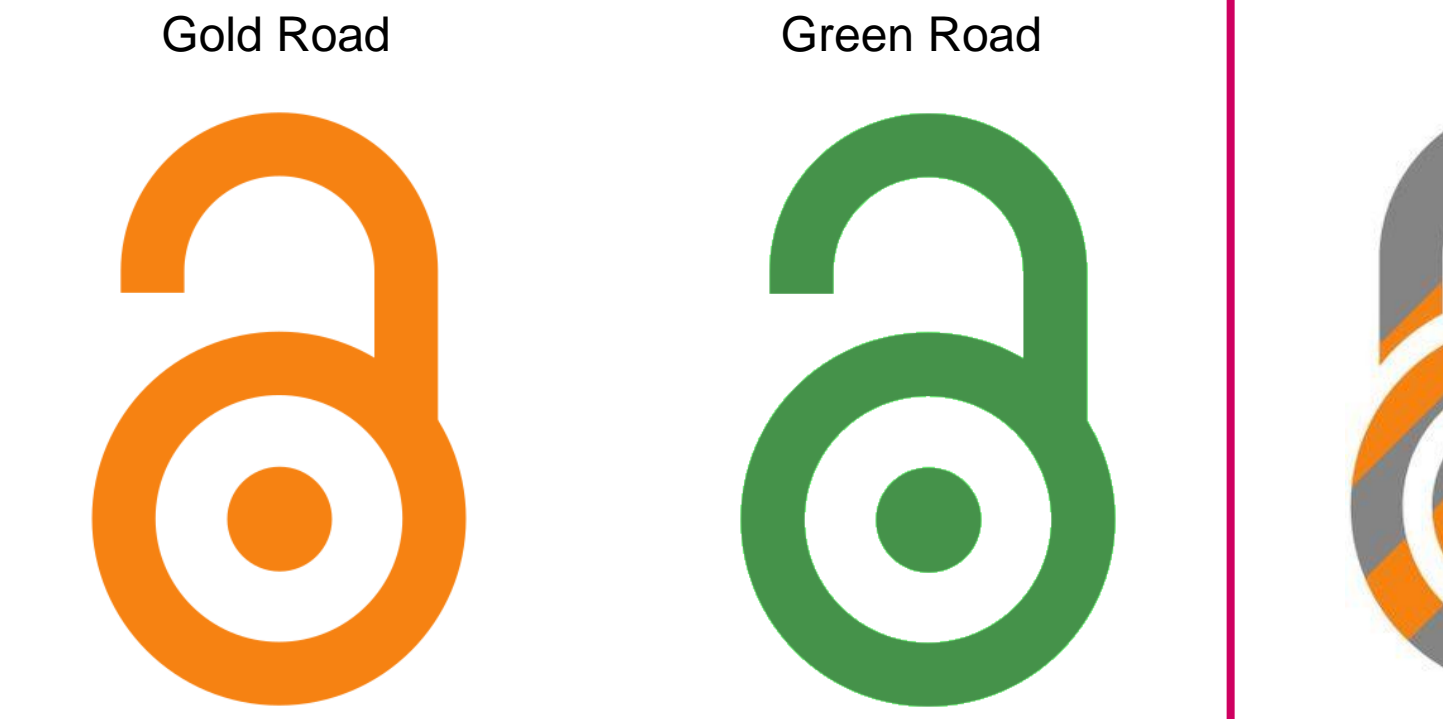

All articles of a Journal are accessible for free on the journal's website

Self-archiving on an institutional repository **Hybrid** 

Subscription Journal, but options to make individual papers open for a fee

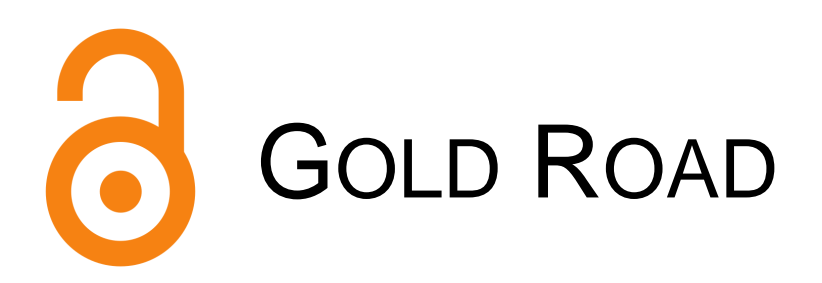

- Processing Charges can be required
	- **A**rticle **P**rocessing **C**harge **APC**
	- **B**ook **P**rocessing **C**harge **BPC**
- Journal list available on [https://doaj.org](https://doaj.org/)

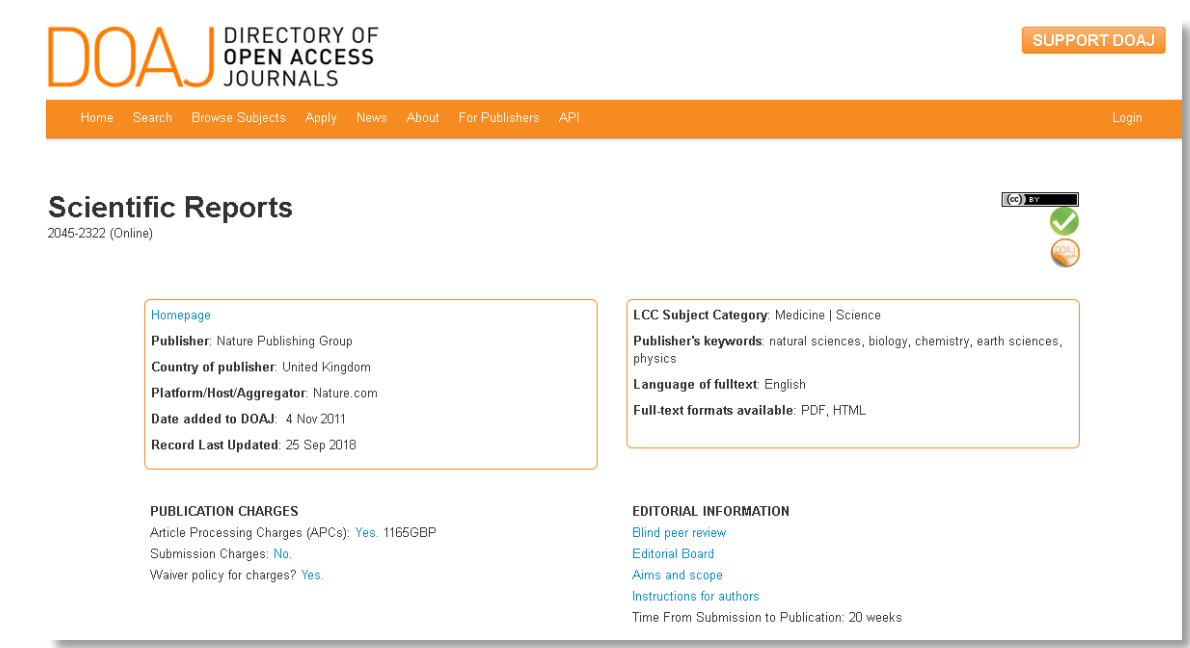

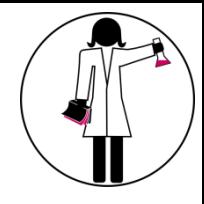

#### PREDATORY JOURNALS

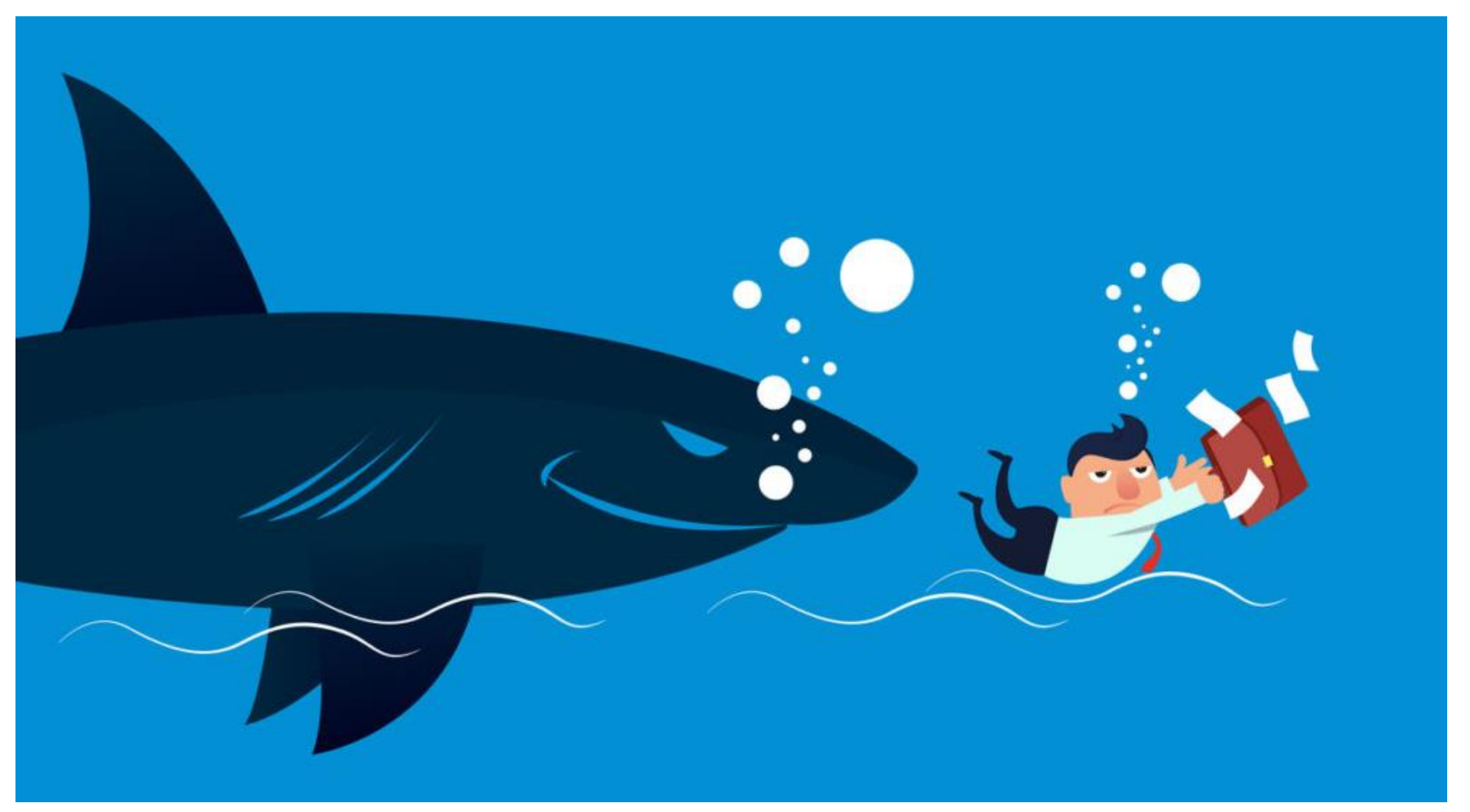

https://scholarlykitchen.sspnet.org/2019/05/01/cabells-predatory-journal-blacklist-an-updated-review/

## CLASSIC GOLD OPEN ACCESS JOURNAL

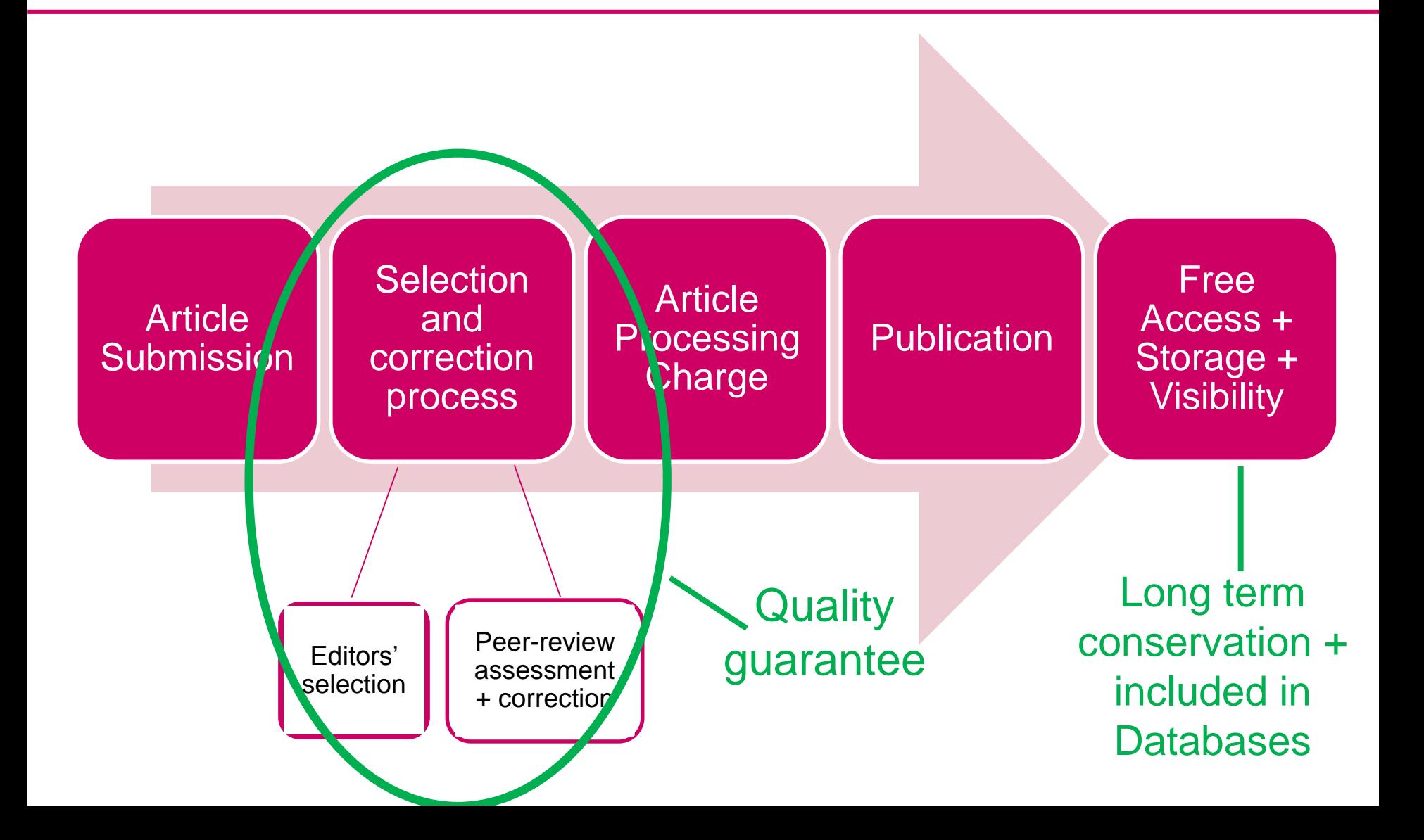

#### PREDATORY JOURNAL

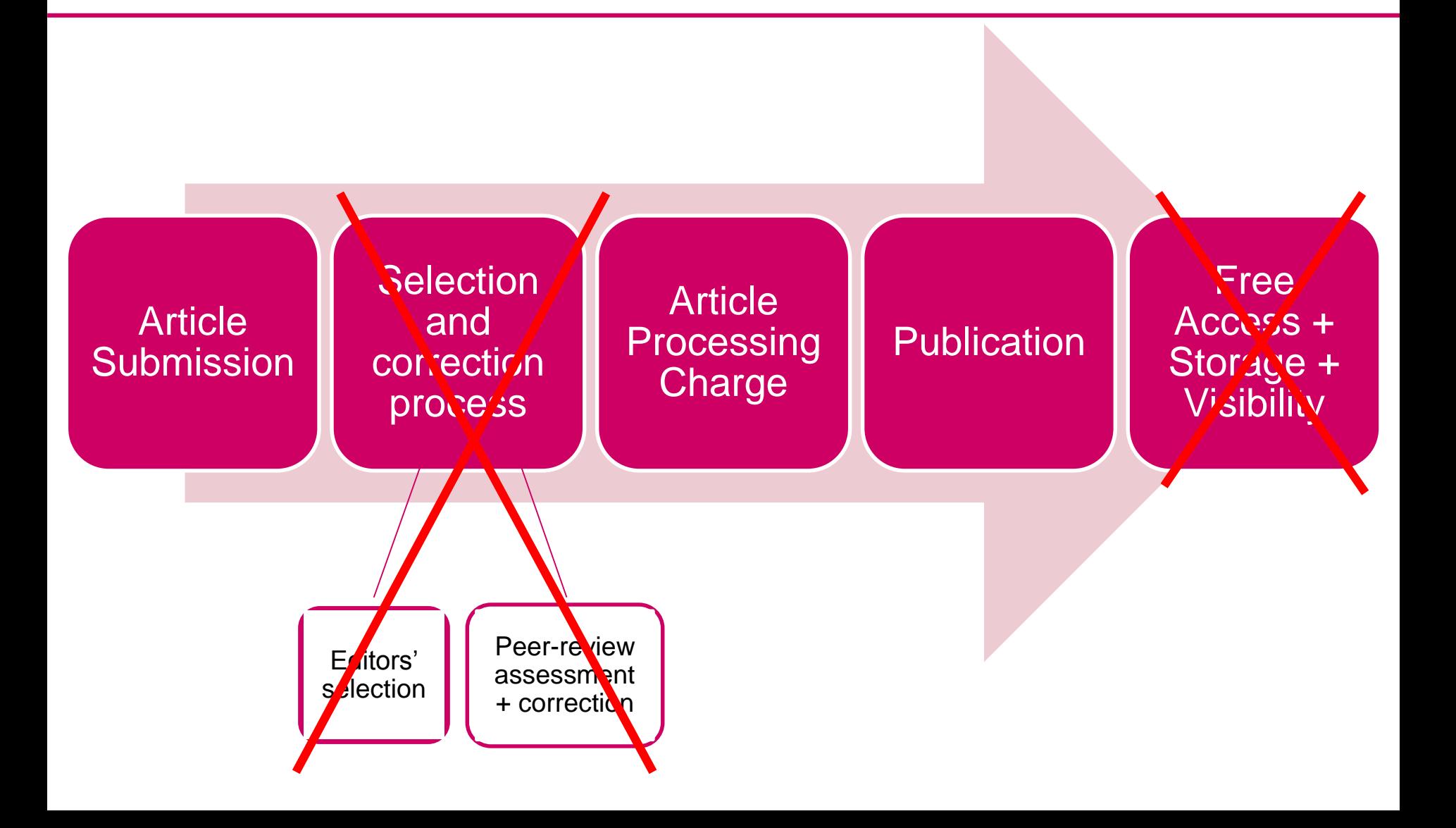

#### PREDATORY JOURNALS' PRACTICES

A wide array of unethical business practices, such as

- Fraudulent claims: about where they are indexed, impact factors
- False pretense: copying names and designs of established journals
- Deceptive promises: implausible swift publication, yet peer review
- No transparency: about quality control, fees, copyright, withdrawal and digital archiving
- Fictional editorial boards, or using the names of recognised researchers without their knowledge !
- Spam emails, sometime overly flattering

Adapted from [SNSF](http://www.snf.ch/en/theSNSF/research-policies/open-access/Pages/default.aspx#Open Access FAQ) 2018

## WHY COULD IT BE A PROBLEM?

- For the researcher / its institution / funder
	- **Exack of credibility**
	- Your paper won't be accepted in an another journal
	- **E** Lack of visibility
	- Lack of long-term storage
	- Your name can be associated to one of those journals

### WHY COULD IT BE A PROBLEM?

#### • For Science itself:

- Difficulty to distinguish good peerreviewed articles from low quality papers
- Decrease of general science quality
- Almost impossible to obtain a retraction (some bad articles are still findable)
- Waste of resources (good research do not get the visibility they deserve)

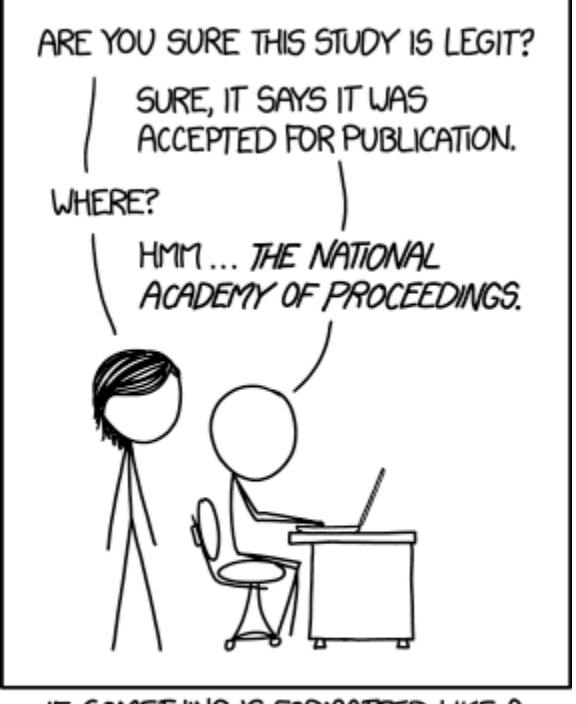

IF SOMETHING IS FORMATTED LIKE A SERIOUS SCIENTIFIC PAPER, IT CAN TAKE ME A WHILE TO REALIZE IT ISN'T ONE.

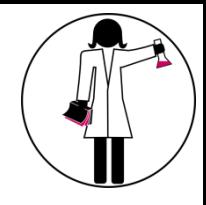

#### PREDATORY JOURNALS

### How to prevent it?

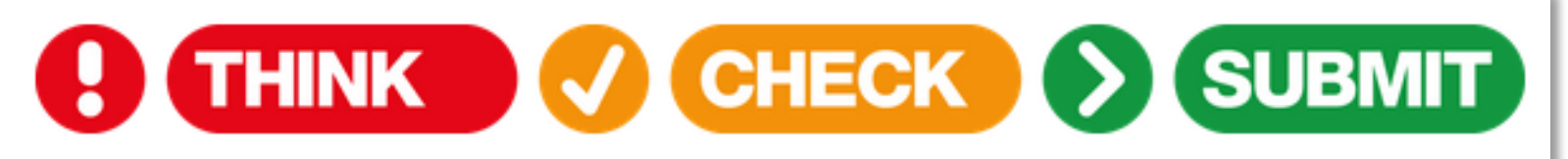

Choose the right journal for your research

<https://thinkchecksubmit.org/check/>

### CLASSIFICATION OF OPEN ACCESS

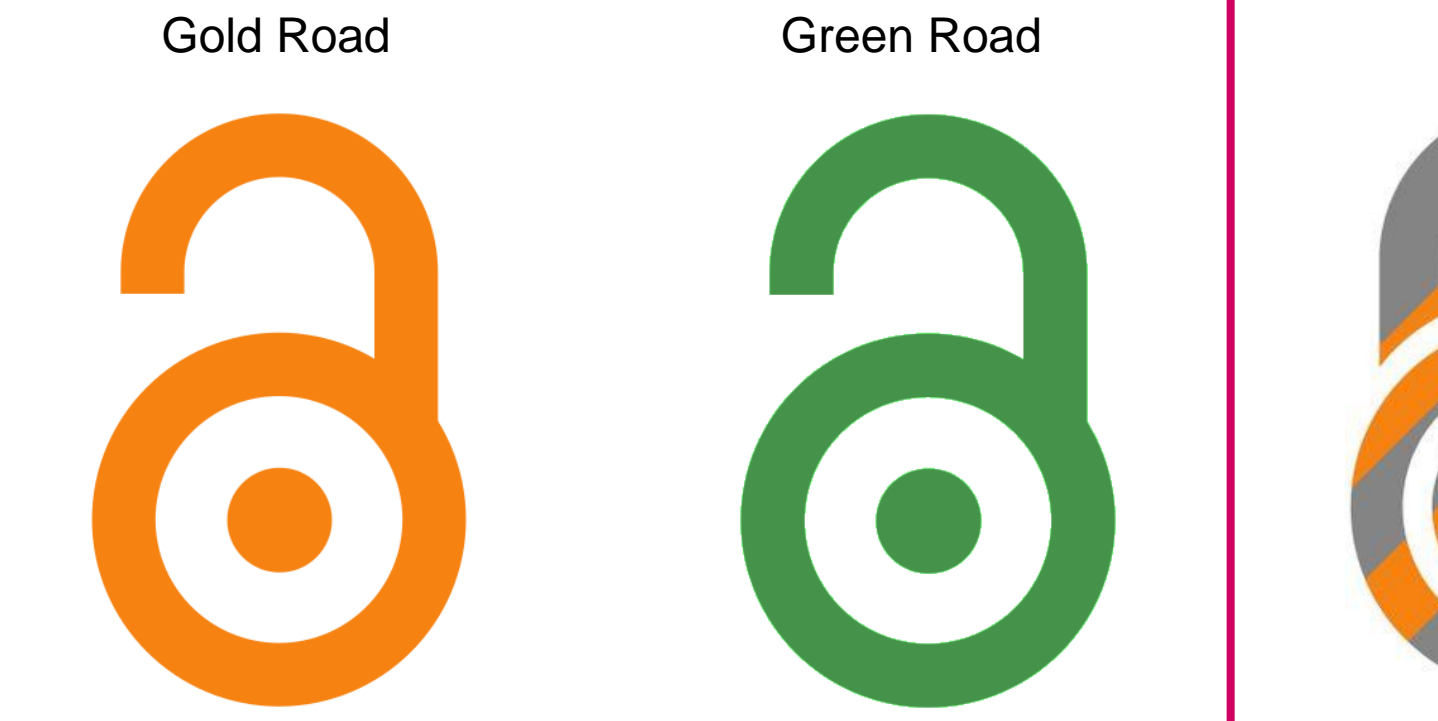

All articles of a Journal are accessible for free on the journal's website

Self-archiving on an institutional repository

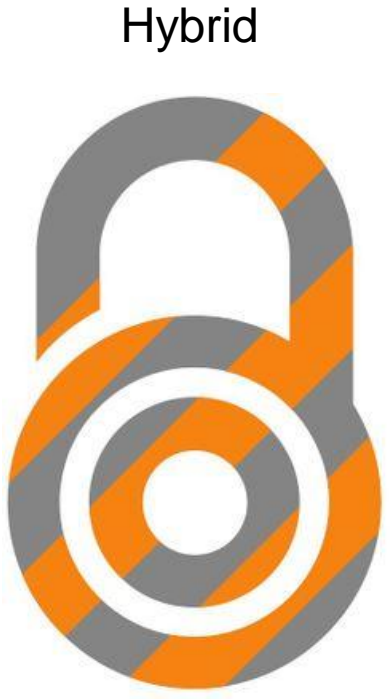

Subscription Journal, but options to make individual papers open for a fee

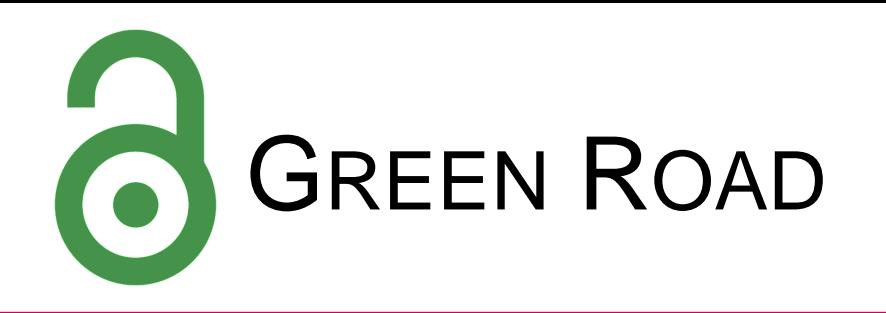

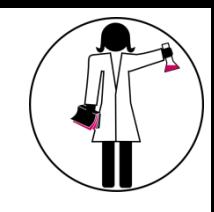

- 1. Author publishes in a Journal of his/her choice
- 2. The author him/herself posts the article to an **openaccess repository** (e.g. Archive ouverte of UNIGE)
- **Depending on the journal:** 
	- Some **versions** (e.g. Publisher's PDF) can not be posted
	- An **embargo** period may apply

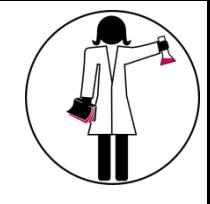

### ARCHIVE OUVERTE UNIGE

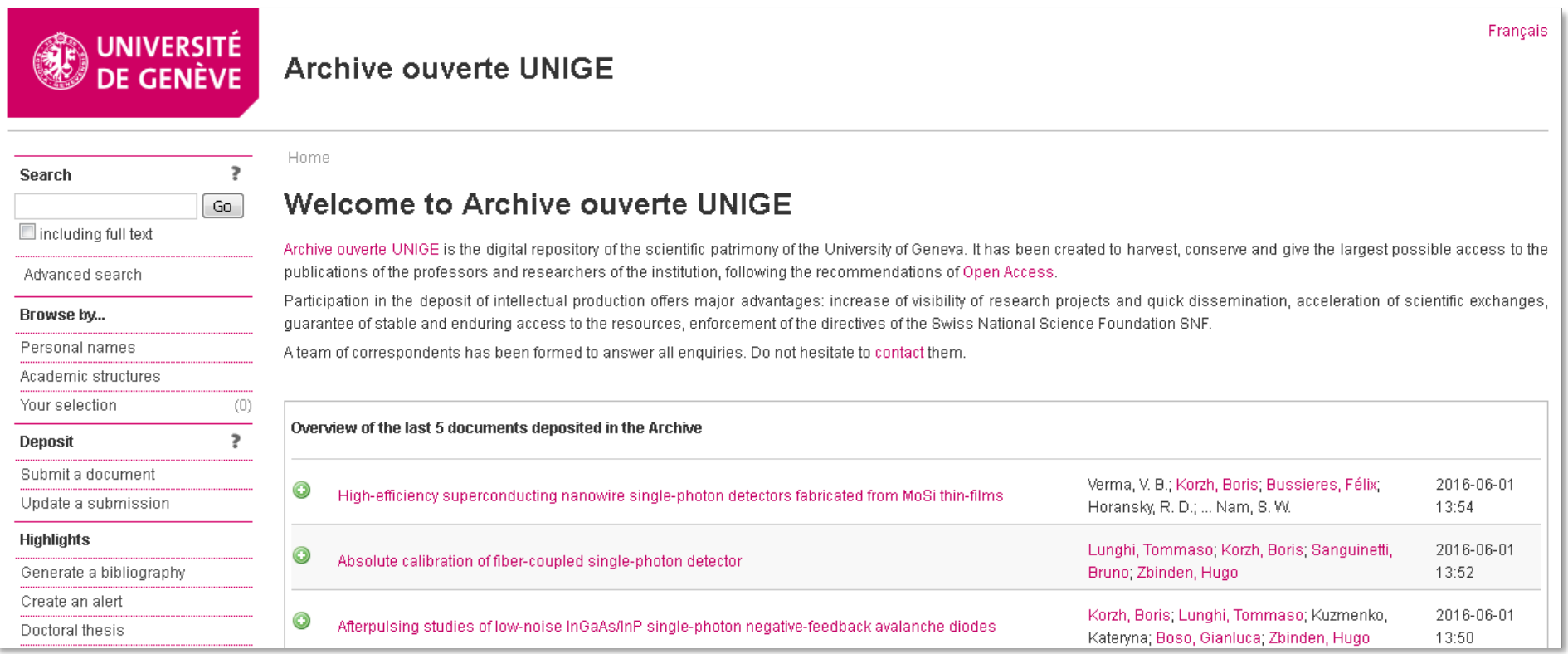

#### SHERPA/ROMEO

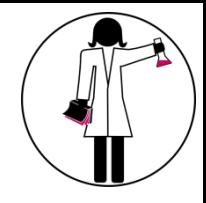

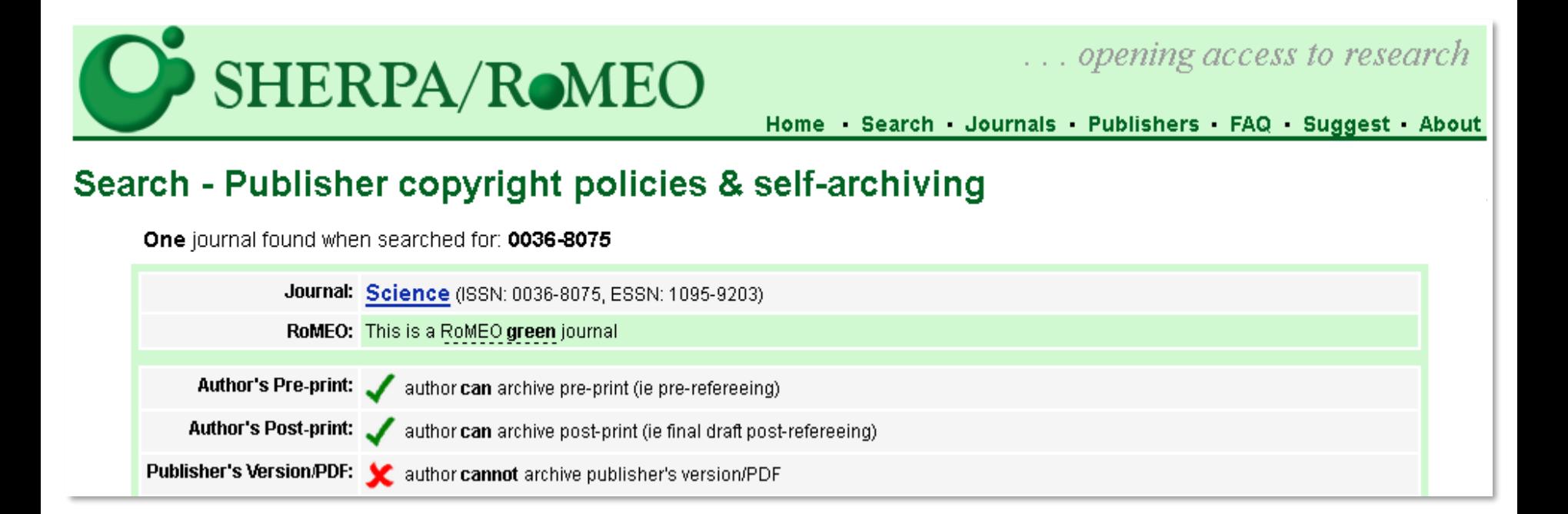

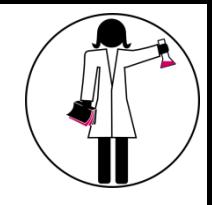

#### PREPRINT SERVERS

- **Free online archive** and **distribution** service for unpublished preprints.
- Authors make their findings **immediately available** and receive feedback on draft manuscripts.
- Articles are **not peer-reviewed**, edited, or typeset.
- Authors are free to submit a revised version of an article at any time prior to its formal acceptance by a journal.
- Once posted, articles are citable and therefore **cannot be removed**.

#### CHECK YOUR PRE-PRINT SERVER!

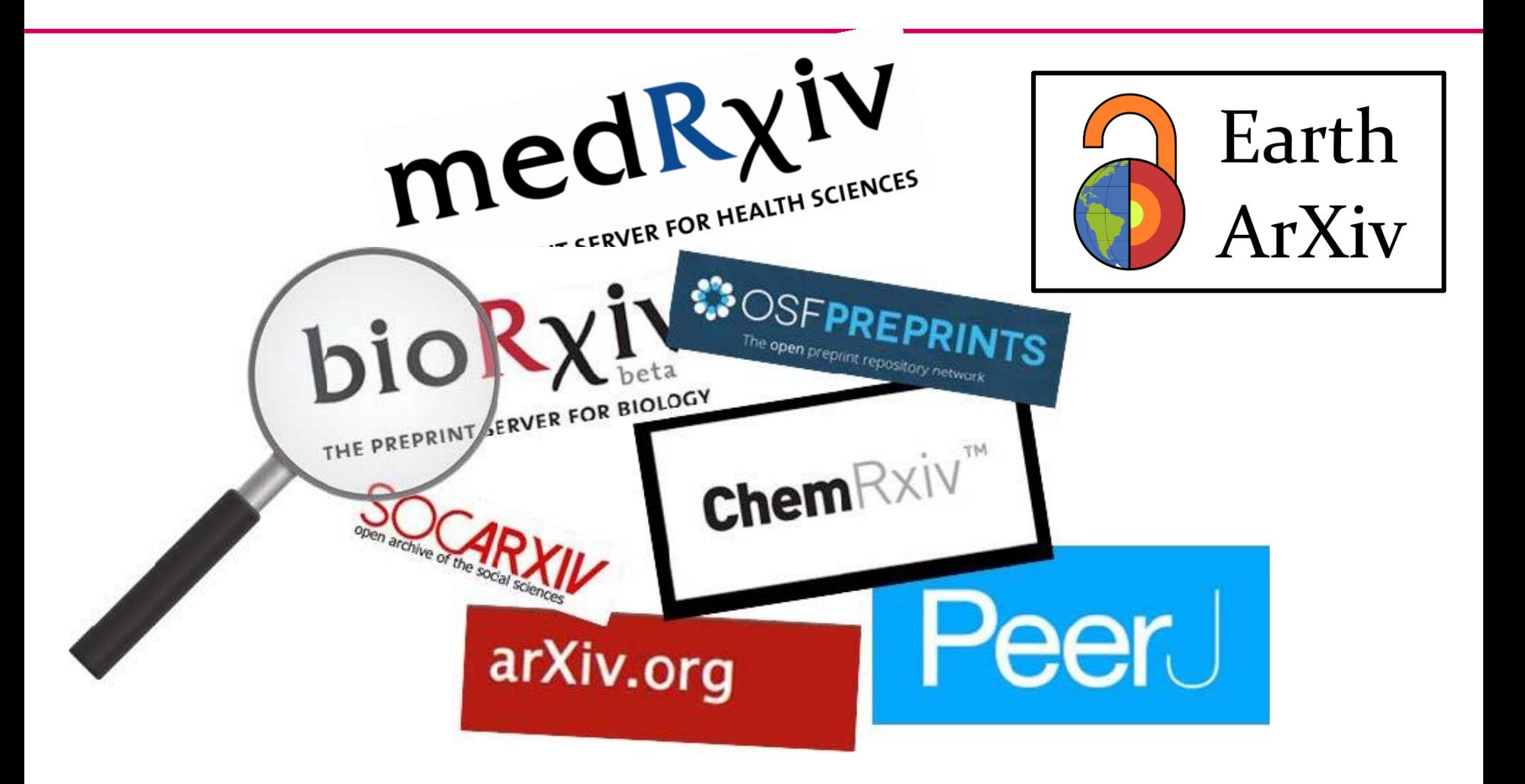

Plan TP. Journals look to preprint servers to source content. In: The Publication Plan for everyone interested in medical writing the development of medical publications, and publication planning [Internet]. 9 Feb 2017 [cited 6 Aug 2019]. Available: https://thepublicationplan.com/2017/02/09/journals-look-to-preprint-servers-to-source-content/

### CLASSIFICATION OF OPEN ACCESS

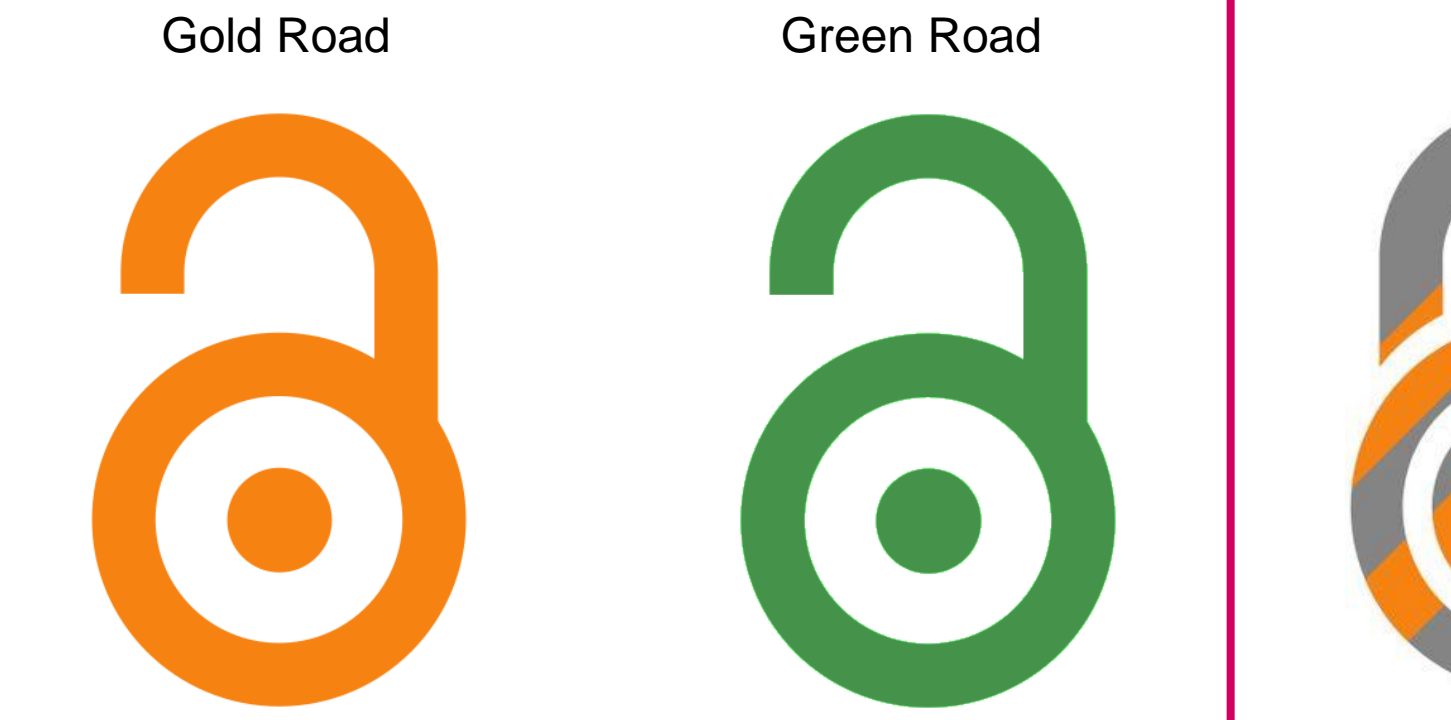

All articles of a Journal are accessible for free on the journal's website

Self-archiving on an institutional repository

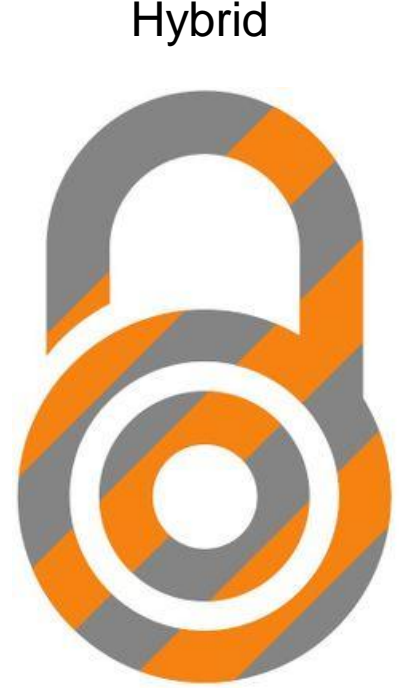

Subscription Journal, but options to make individual papers open for a fee

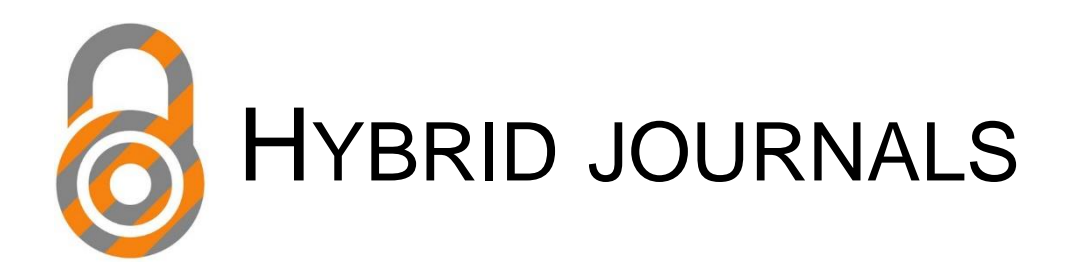

- Publication of an article in Open Access (after paying an **APC**)
- In a **subscription journal**

 $\rightarrow$  «double-dipping» risk for the institution

#### **PUBLISHING MODELS**

Worldwide, the proportion of subscription-only journals\* shrank between 2012 and 2016, giving way to more open-access (OA) and hybrid journals.

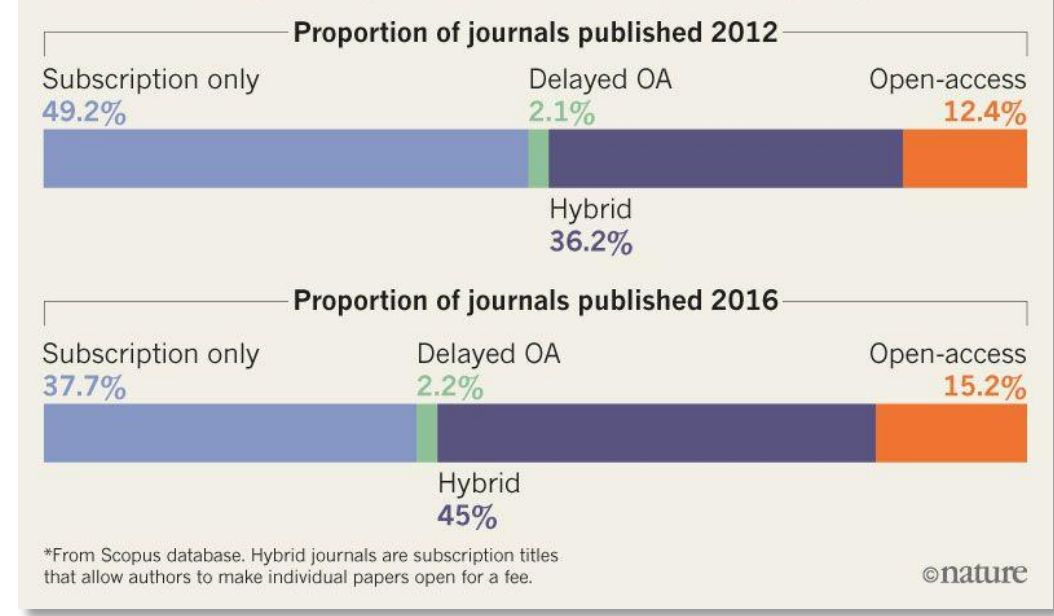

Source: Holly ELSE. Radical open-access plan could spell end to journal subscriptions . Nature. 2018 Sep;561(7721):17-18. [www.nature.com/articles/d41586-018-06178-7](http://www.nature.com/articles/d41586-018-06178-7)

#### OPENNESS SPECTRUM

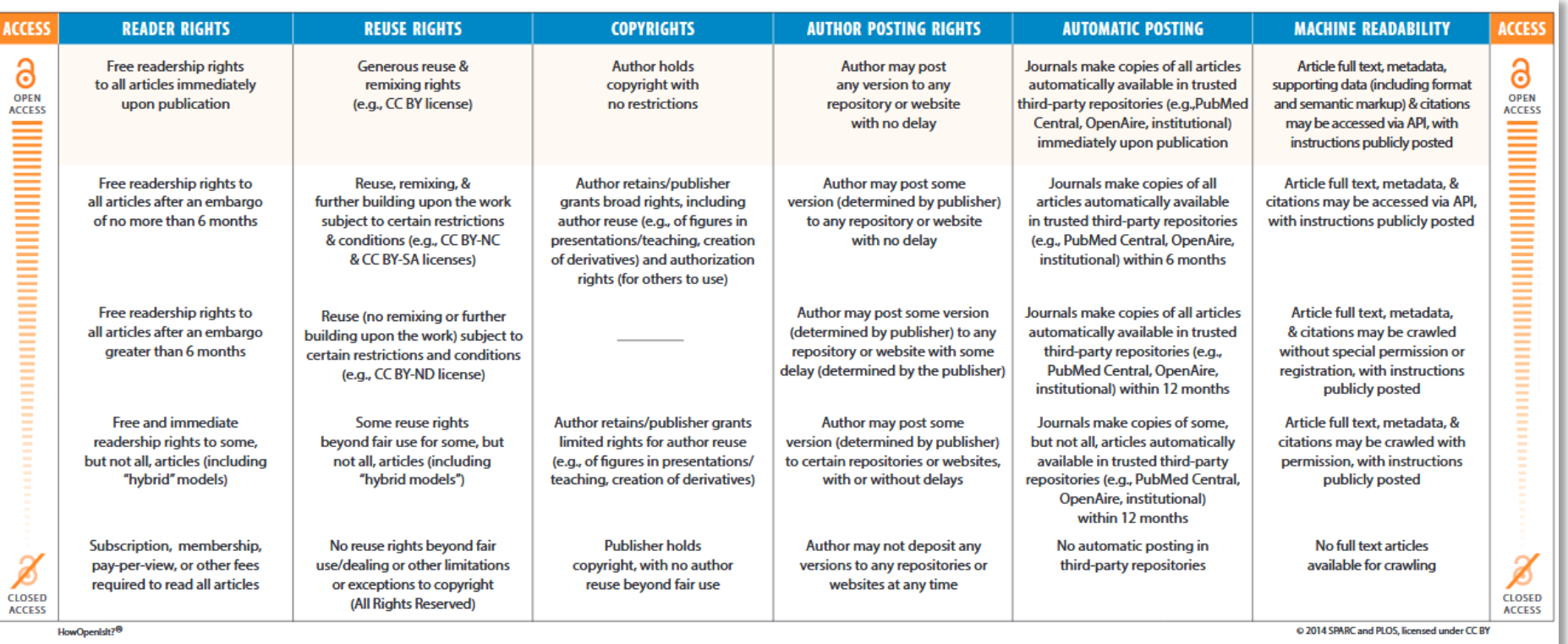

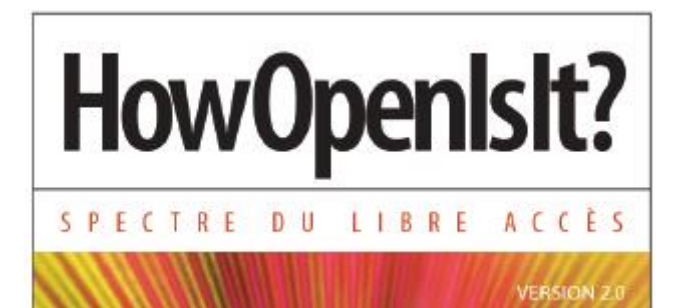

#### [https://www.plos.org/files/HowOpenIsIt\\_English.pdf](https://www.plos.org/files/HowOpenIsIt_English.pdf)

HowOpenisit?<sup>®</sup> 02014 Scholarly Publishing and Academic Resources Coalition et Public Library of Science Sous licence CC BY

#### CREATIVE COMMONS

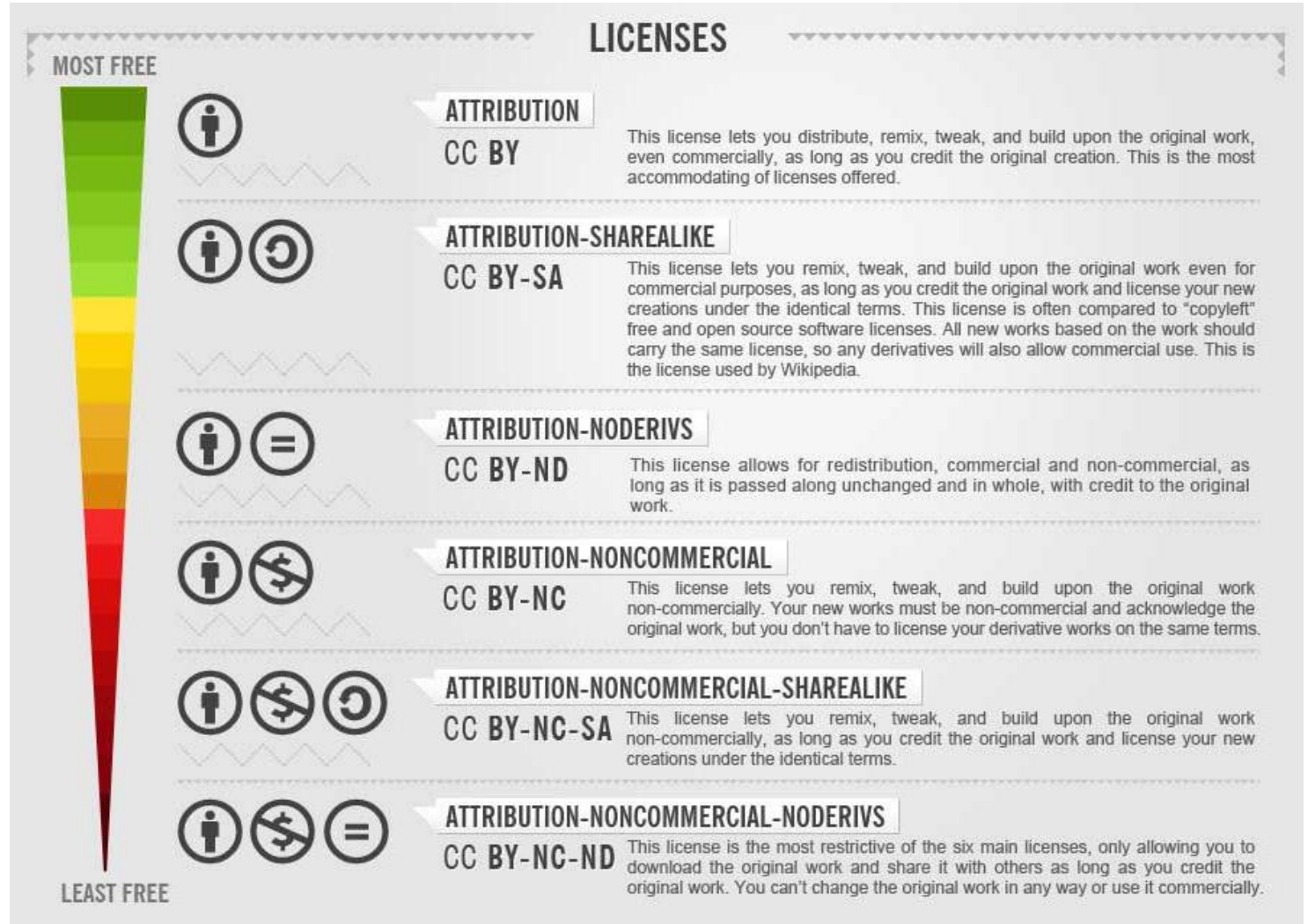

CC BY-SA Foter, Creative *Commons: free photos for bloggers, <http://tinyurl.com/bqef7m4>*

#### WHAT DOES THE **ENSNE** REQUIRE?

As of **2020**: all publications resulting from SNSF funding have to be available in OA (articles, books…) [https://oa100.snf.ch](https://oa100.snf.ch/)

You can choose:

The gold road. APC will be covered by SNSF, but not for **hybrid journals** ([https://oa100.snf.ch](https://oa100.snf.ch/))

The green road. Publish in a subscription journal, then share via a public repository (embargo can not be longer than **6 months for an article**, **12 months for a book**)

Hybrid is not a valid option for a funding by SNSF !!!

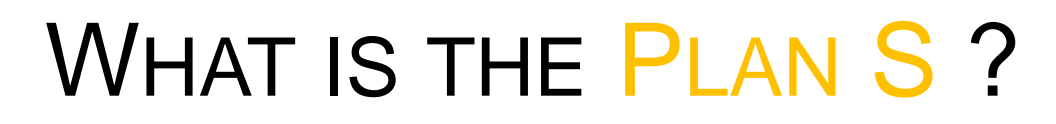

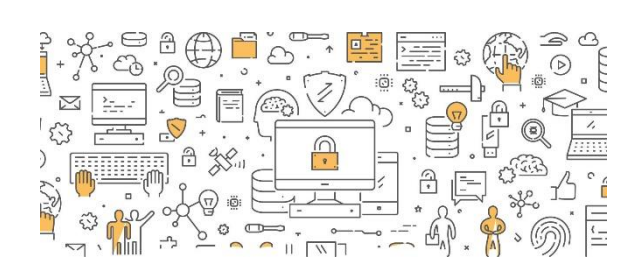

40

- Initiative for Open Access launched in September 2018
- Supported by **cOAlition S**: international consortium of research funders

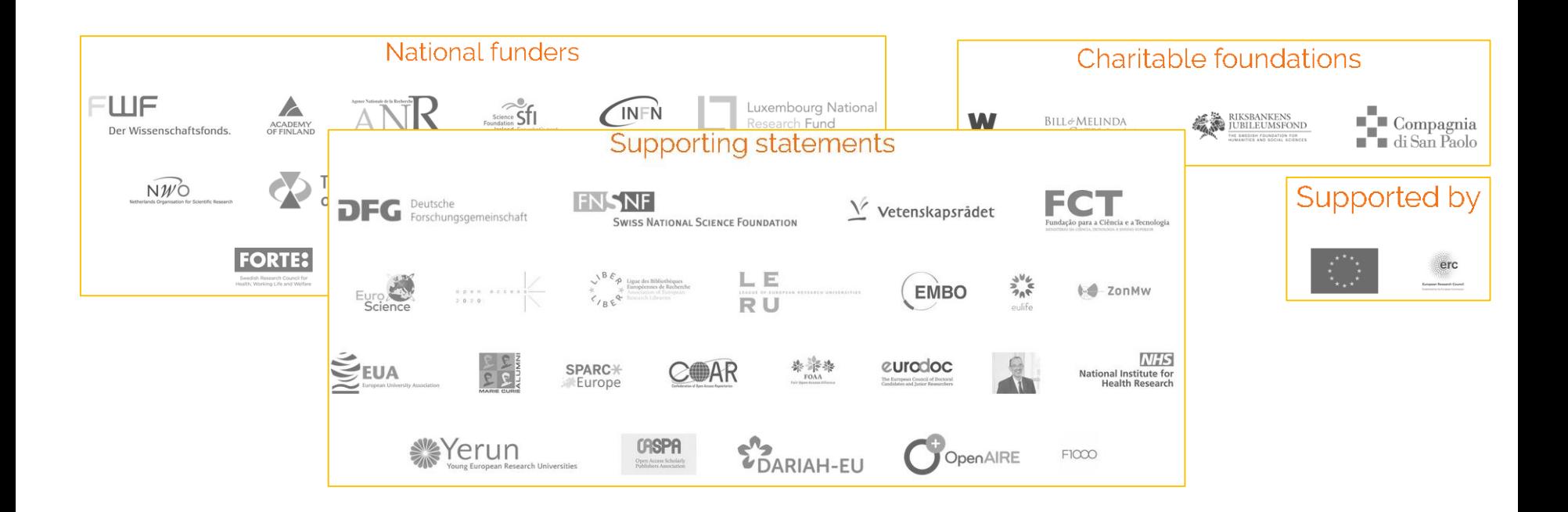

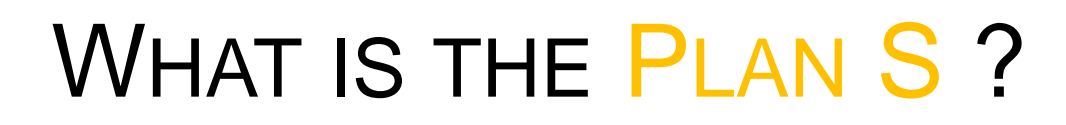

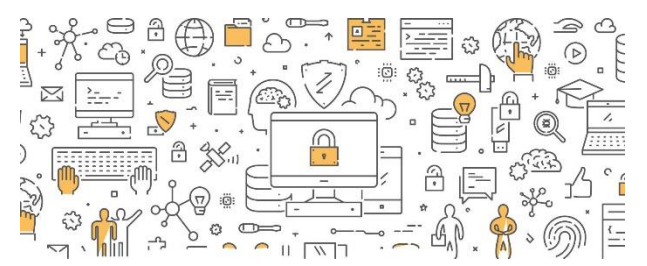

41

As of January 1st, 2021:

- All scholarly publications (VoR or AAM) must be immediately openly available (**no embargo period**)
- Must be accessible under an open license allowing for re-use (**CC BY license**)
- **No hybrid journals** (ok in a transition period, only if transformative agreements, such as «Read & Publish»)
- Journals must be registered in the **DOAJ**

# WHAT ABOUT swissuniversities ?

- **National Open Access Strategy** (2017): all publicly funded publications have to be freely accessible from **2024** onwards.
- This vision is in line with current European models.
- Allows  $\partial$  and  $\partial$  roads.
- Action plan: negotiations with international publishers, national monitoring…
# PUBLISHERS' NEW MODELS

- **Platinum** Journals: no APC (financed by institutions, learned society…)
- Licences «**Read & Publish**»: bundle together access to a publisher's subscription content with the ability to publish openly through its journals without paying individual APCs
- Licences «**Publish & Read**»: the institution pays for a subscription for publishing, and it also includes access to read the contents

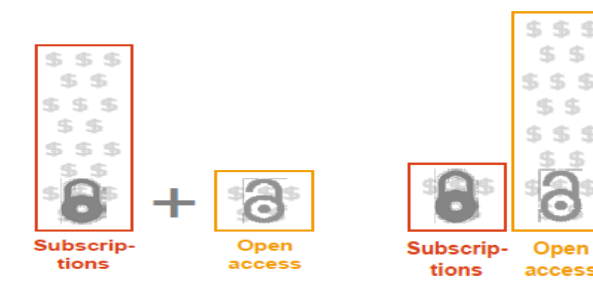

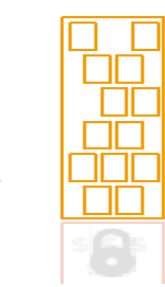

Kai Geschuhn (Max Planck Digital Library), *Transformative Open Access Agreements,* Workshop on Data Analysis for Open Access Agreements, 13 September 2018, ETH Zurich

# **NATIONAL NEGOTIATIONS**

## • Wiley

 $\checkmark$  The declaration of intent concluded with this publisher foresees the continuation of negotiations with the aim of concluding a "Read & Publish" contract in 2021.

## • Elsevier

- $\checkmark$  A declaration of intent foresees the conclusion of a "Read & Publish" agreement valid from January 2020, which must be fully negotiated by the end of March 2020.
- $\checkmark$  Access to academic publications and researchers in the Swiss academic community should not pay publishing fees.

## • Springer Nature

- $\checkmark$  The negotiations failed
- *Springer Nature* **articles published starting in January 2020 will be inaccessible** to the entire Swiss academic community via university library subscriptions, cut-off is effective from 1 April 2020.

# UNIGE OPEN ACCESS POLICY

- $\checkmark$  Obligation for all UNIGE collaborators to deposit a copy of their publications in **Archive ouverte UNIGE** (§2 of institutional Policy)
- Obligation to select the **most open access** level possible (§4)
- Both **VoR** and **AAM** are accepted

Institutional policy

https[://archive-ouverte.unige.ch/pages/unige\\_policies](https://archive-ouverte.unige.ch/pages/unige_policies)

# UNIGE SUPPORTS OPEN ACCESS

## Publication fund:

<https://www.unige.ch/biblio/en/openaccess/publication-fund/>

- Journal in the DOAJ (no hybrid journals)
- Covers half the amount of APC or BPC, but a maximum of CHF 1'000 (fully covered up to CHF 500)
- Requester is employed since 2015, or later
- Archive ouverte of UNIGE: <https://archive-ouverte.unige.ch/>
- Open Access Publications: <https://oap.unige.ch/>

Unpaywall: <https://www.unige.ch/biblio/fr/unpaywall>

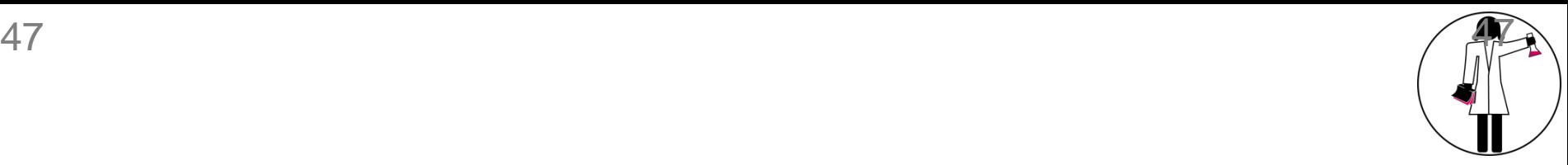

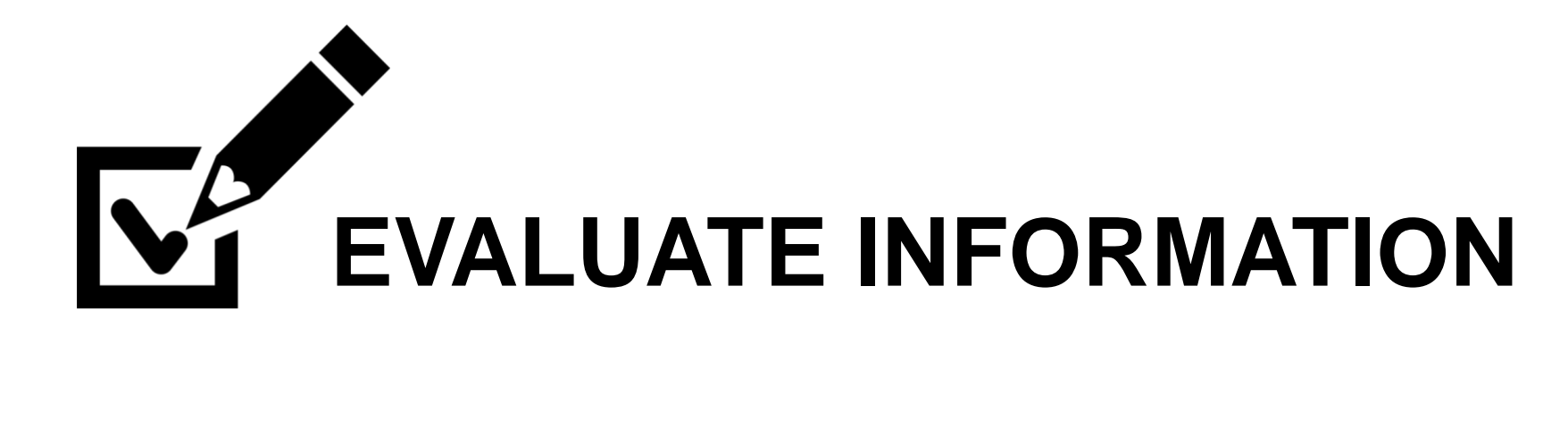

Check: Joris Hoogendoorn, [https://thenounproject.com](https://thenounproject.com/)

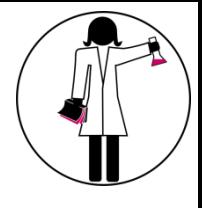

# EVALUATE YOUR SEARCH RESULTS

What is a "good" publication?

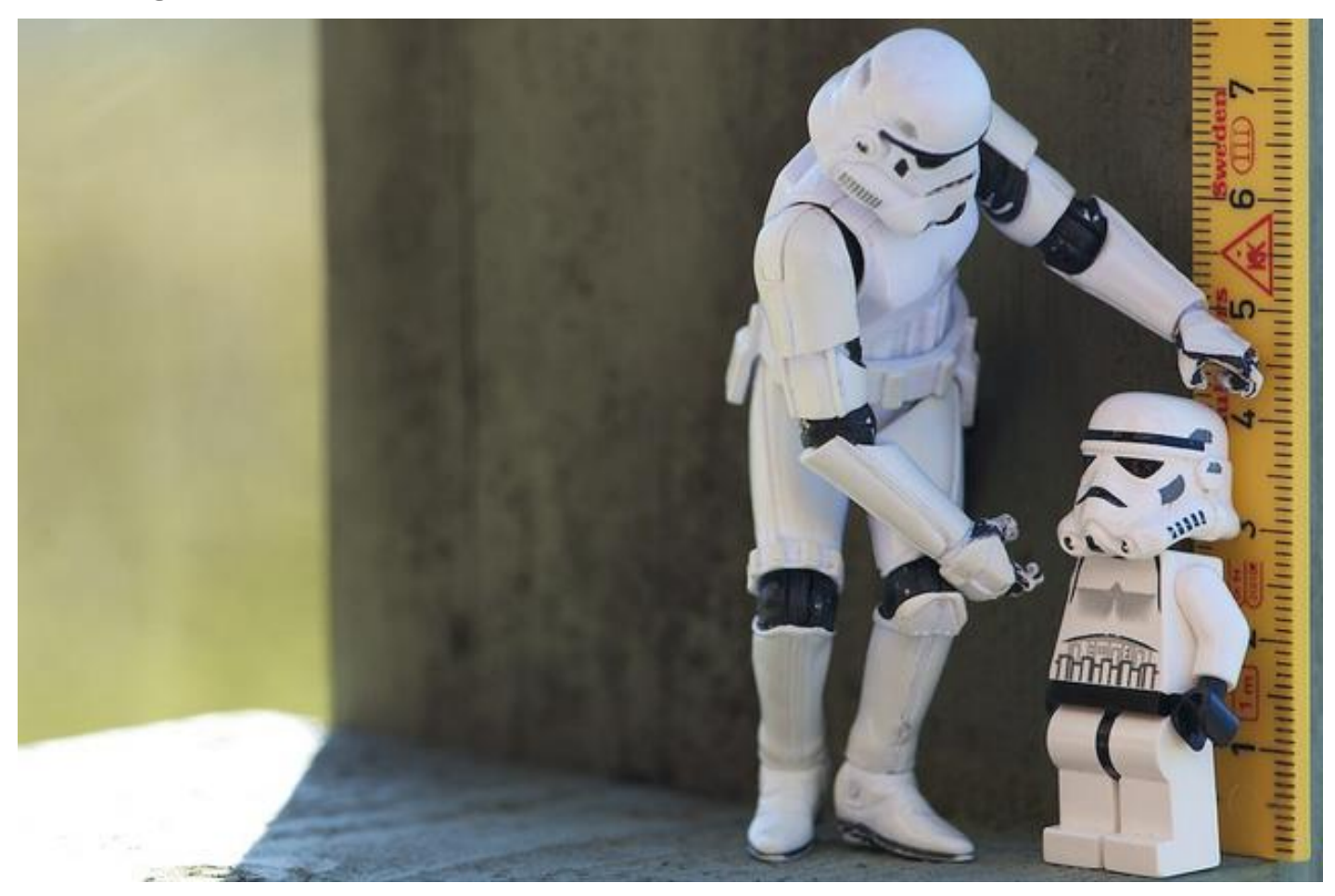

Measure: CC BY-NC-ND 2.0 Kristina Alexanderson 2012, <https://flic.kr/p/bX7d7N>

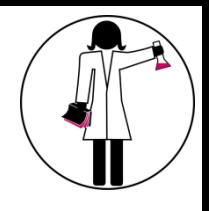

# METRICS TO EVALUATE JOURNALS

**Impact Factor (IF)** of journals in the Journal Citation Reports

# of citations in 2016 of (2014+2015) publications from that journal total # of "citable items" published in (2014+2015) by that journal **IF 2016** =

## **CiteScore**

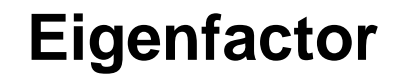

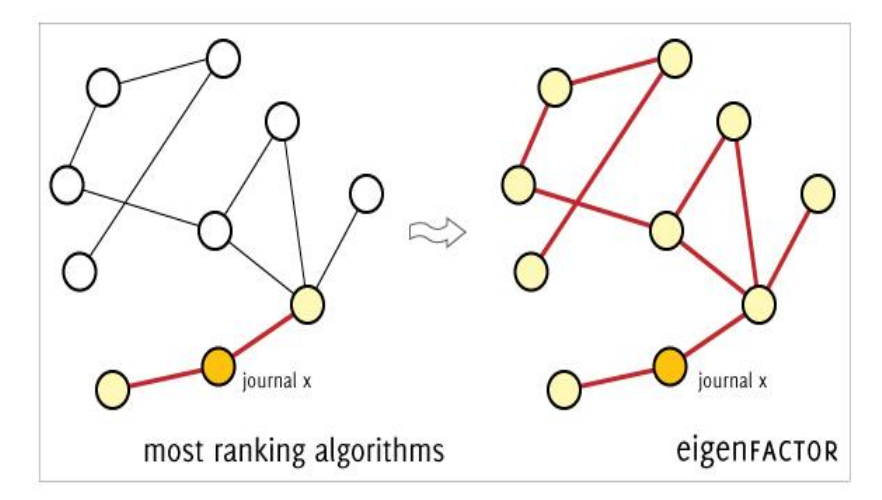

[https://www.researchgate.net/publication/332085275\\_Measuring\\_Academic\\_Success\\_](https://www.researchgate.net/publication/332085275_Measuring_Academic_Success_The_Art_and_Science_of_Publication_Metrics/figures?lo=1) The Art and Science of Publication Metrics/figures?lo=1

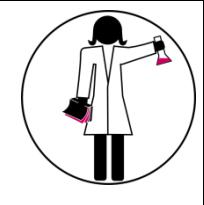

## H-INDEX FOR RESEARCHERS

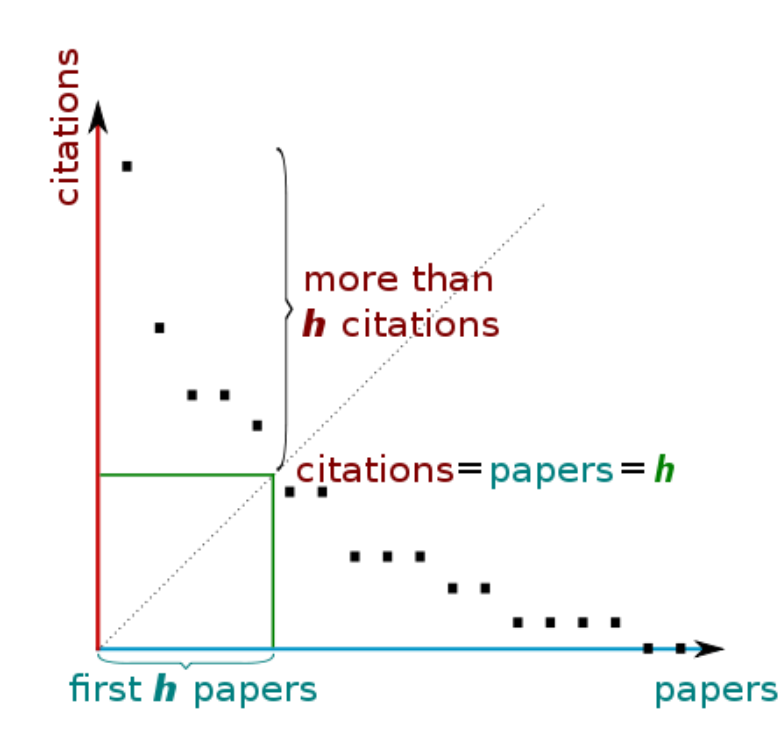

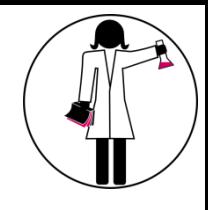

## H-INDEX FOR RESEARCHERS

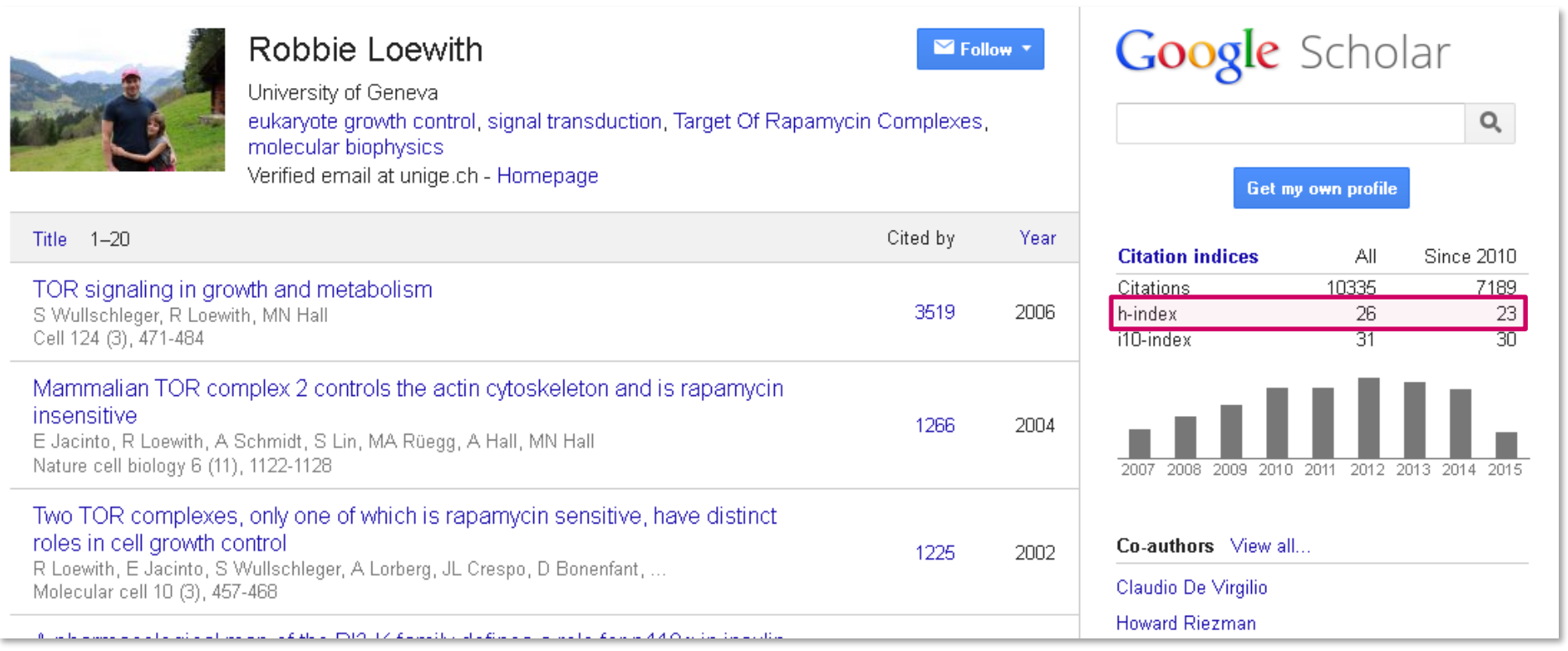

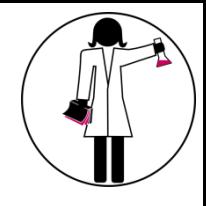

## METRICS FOR RESEARCHERS

"Everything that can be counted does not necessarily count; everything that counts cannot necessarily be counted."

Albert Einstein

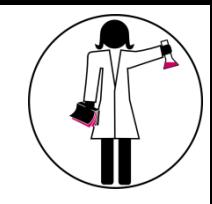

# GAME: THE HIDDEN SIDES OF BIBLIOMETRIC INDICATORS

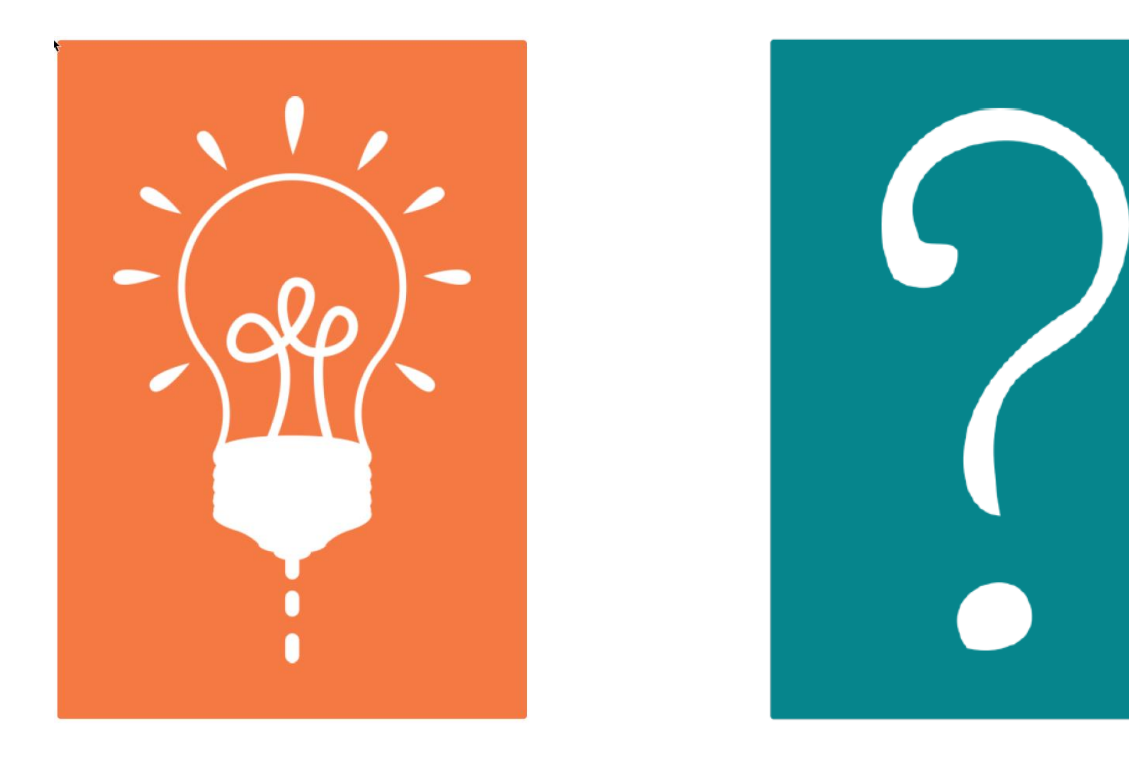

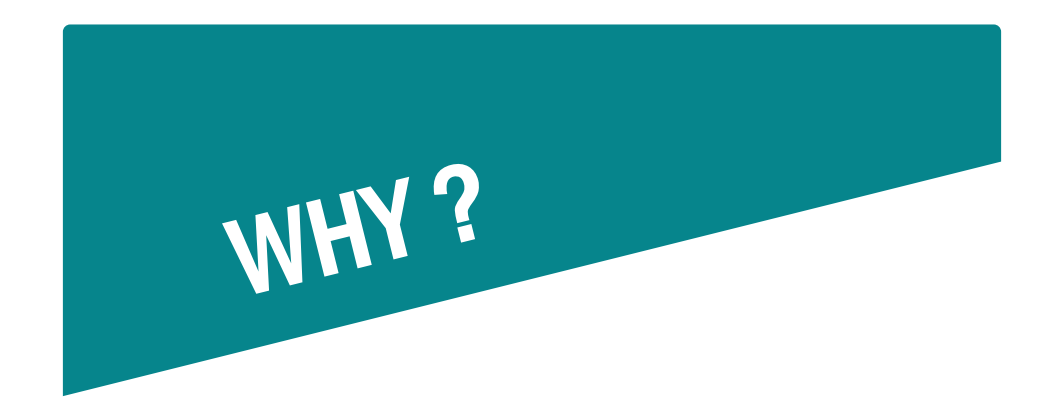

### A young researcher in biomedical sciences has a higher h-index than a colleague in education sciences.

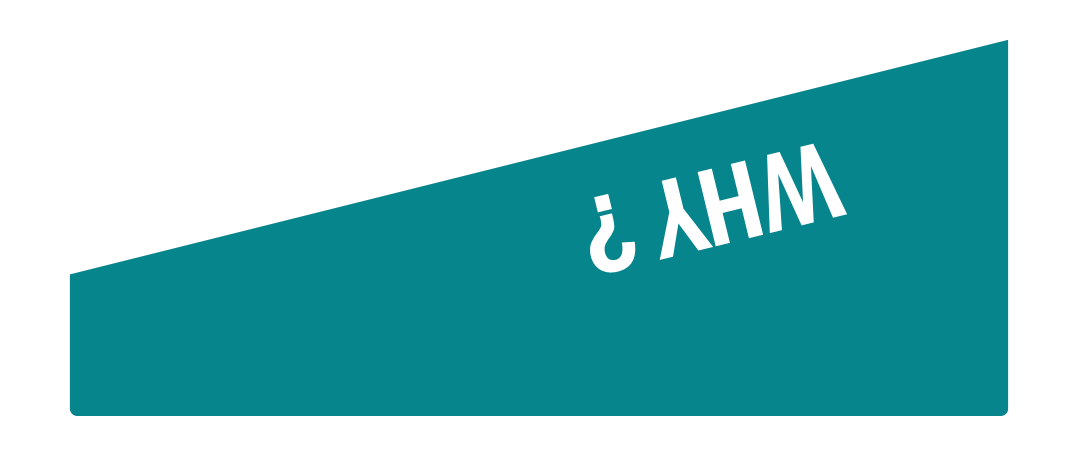

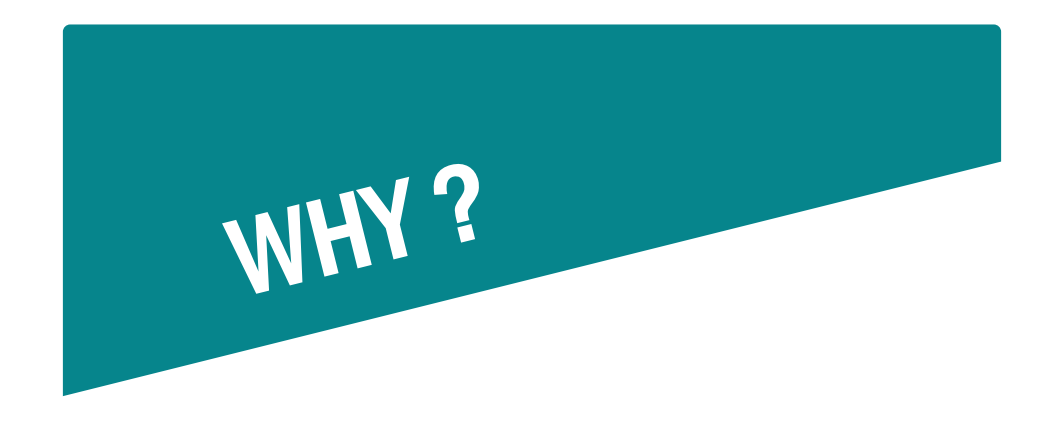

### An author would rather write reviews than research articles.

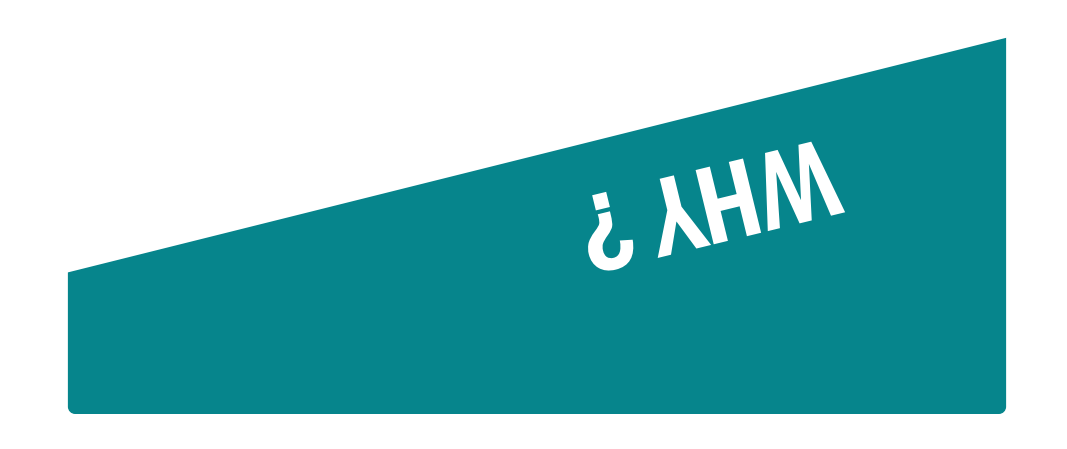

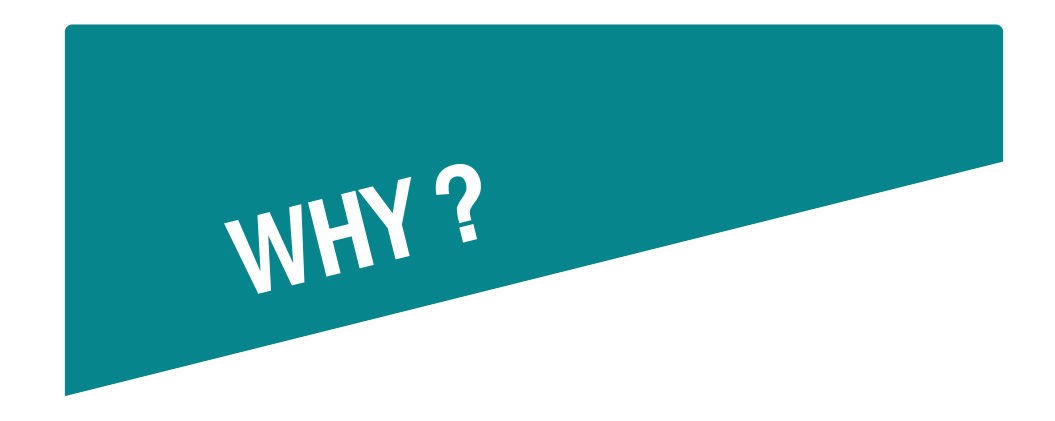

### You could have a higher h-index than the first **Nobel Prize** in your field.

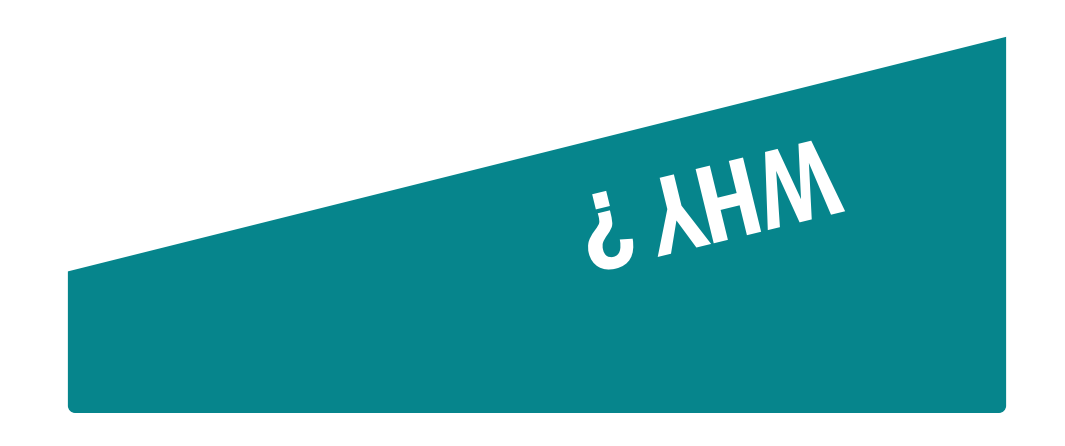

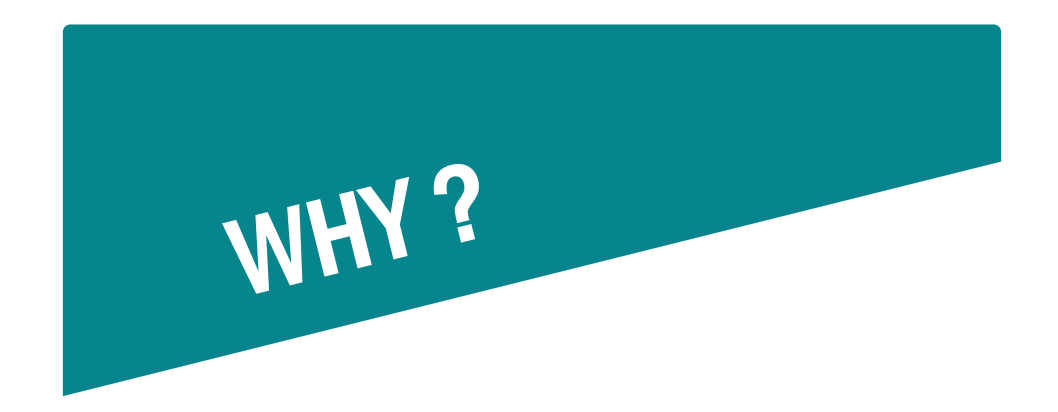

**Energy and Environmental Science has a** CiteScore of 30.87 and Journal of Field Archaeology a CiteScore of 1.1.

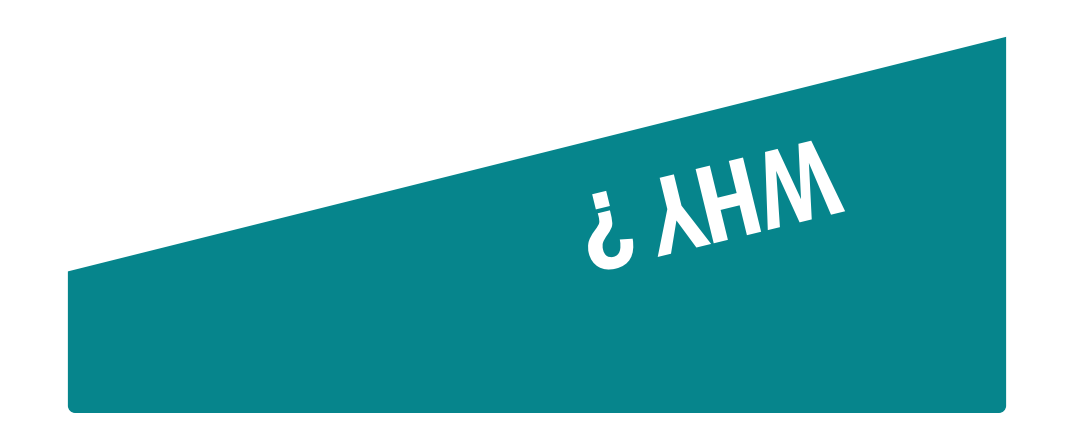

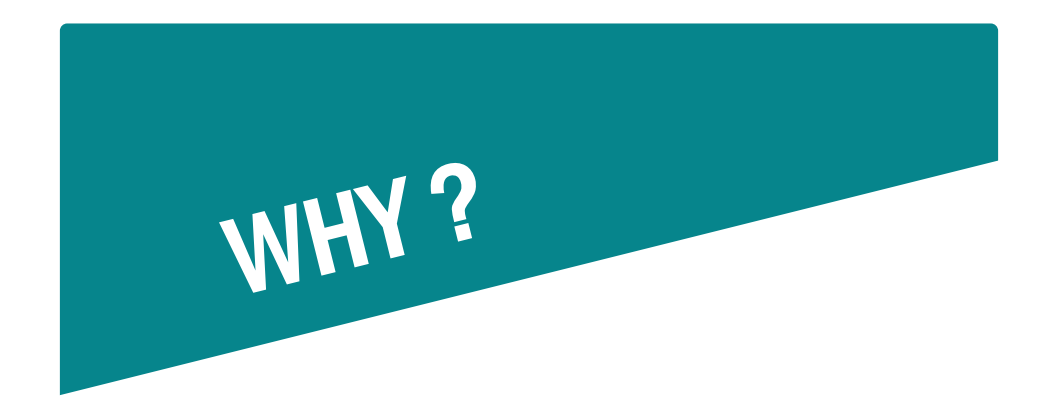

## Some editors ask authors to add in their bibliography references from the journal in which they want to publish.

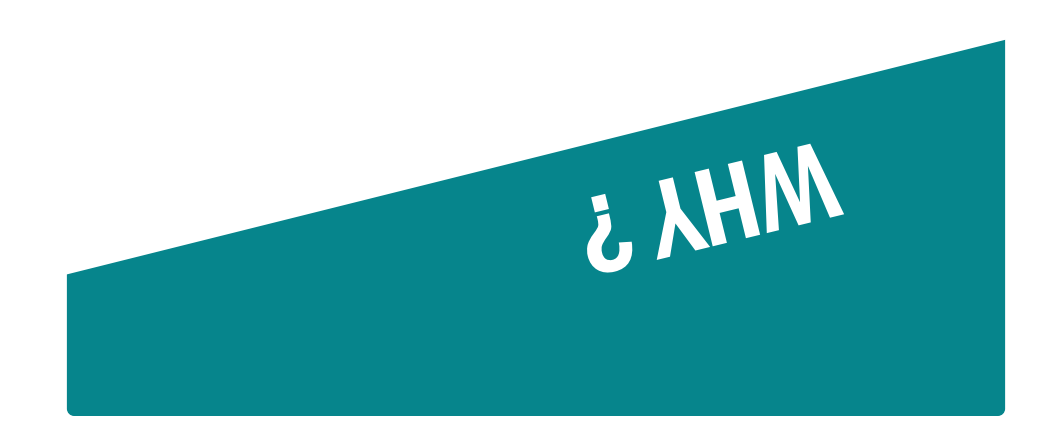

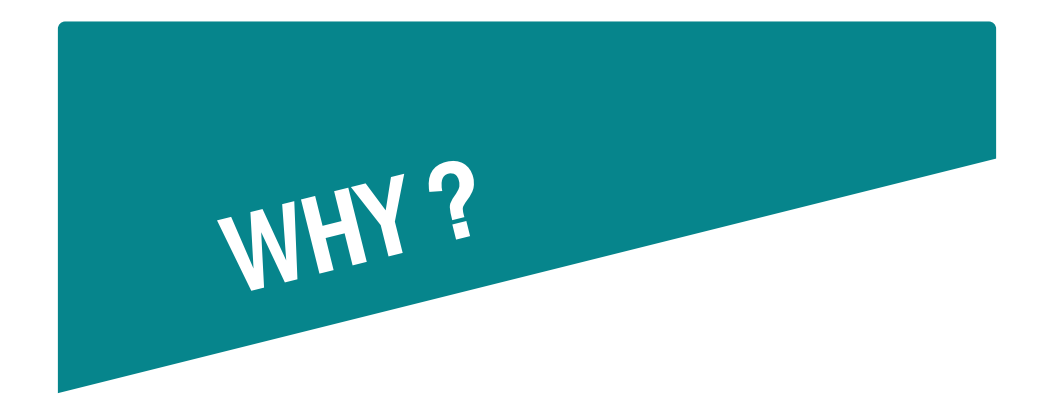

A young author who published a few reviews but still no research article has an higher h-index than an author with a first publication of his/her own research results.

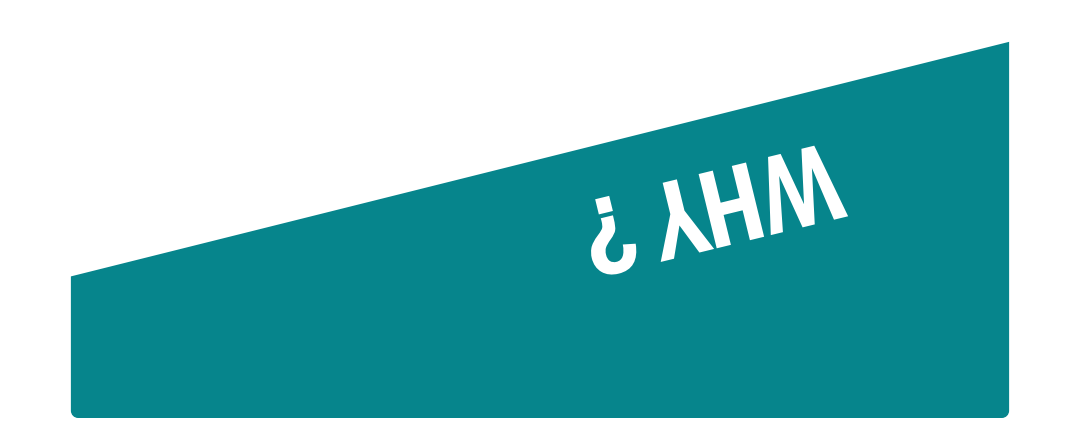

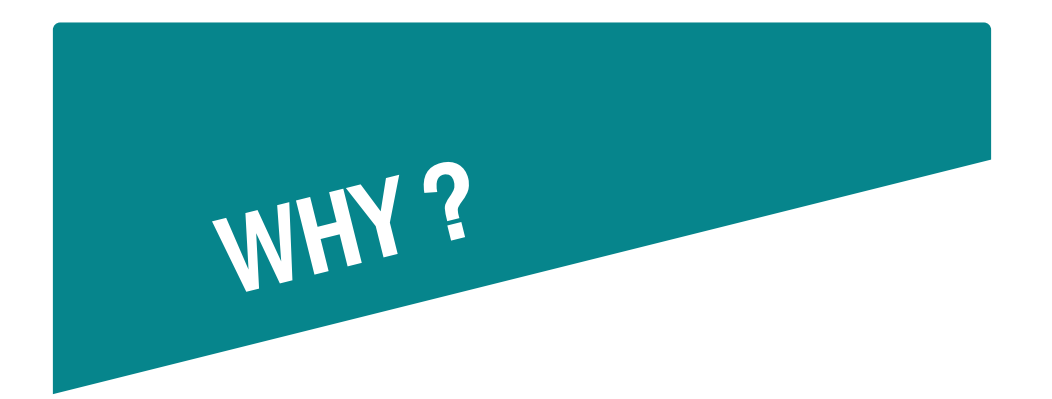

The article "Waves on the surface of the Orion molecular cloud", published in 2010 has been cited only 20 times since then (within Web of Science) whereas it has been published in Nature whose IF is 41.577.

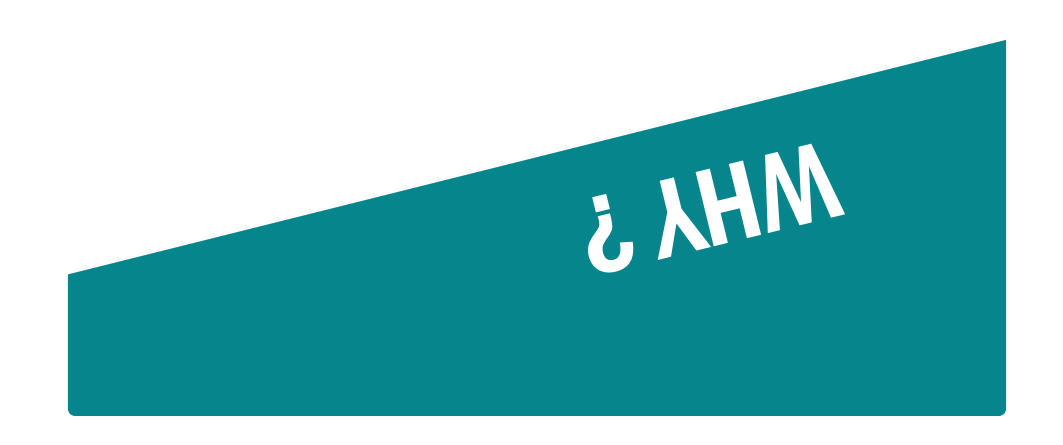

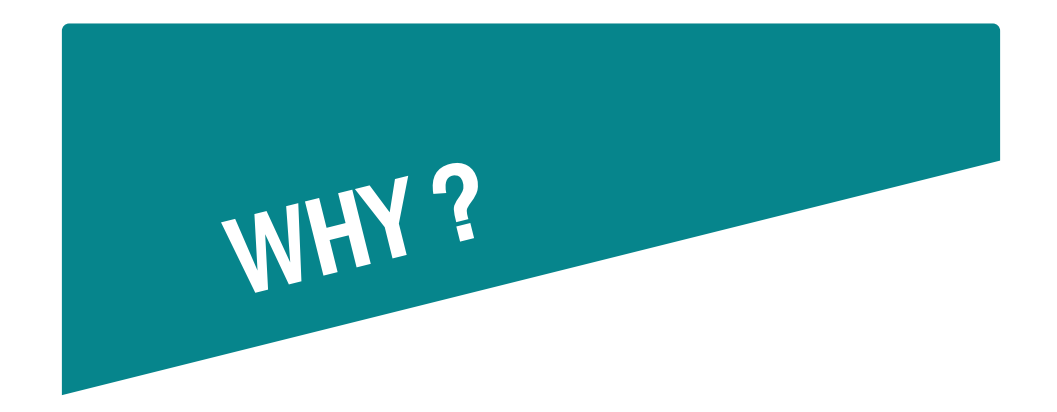

The article "Rethinking plagiarism in the digital age" has been cited 84 times after Google Scholar but only 25 times after Web of Science.

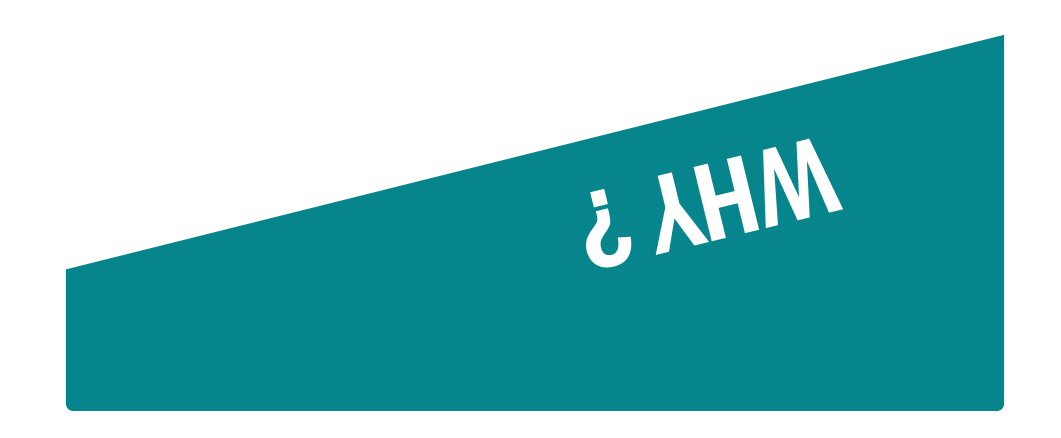

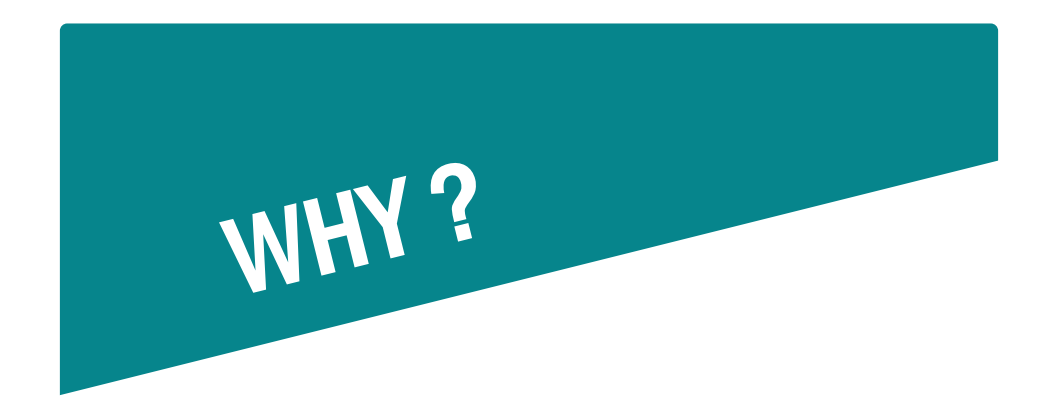

## An experienced lab assistant has an higher h-index than a PhD with 2 publications as first author.

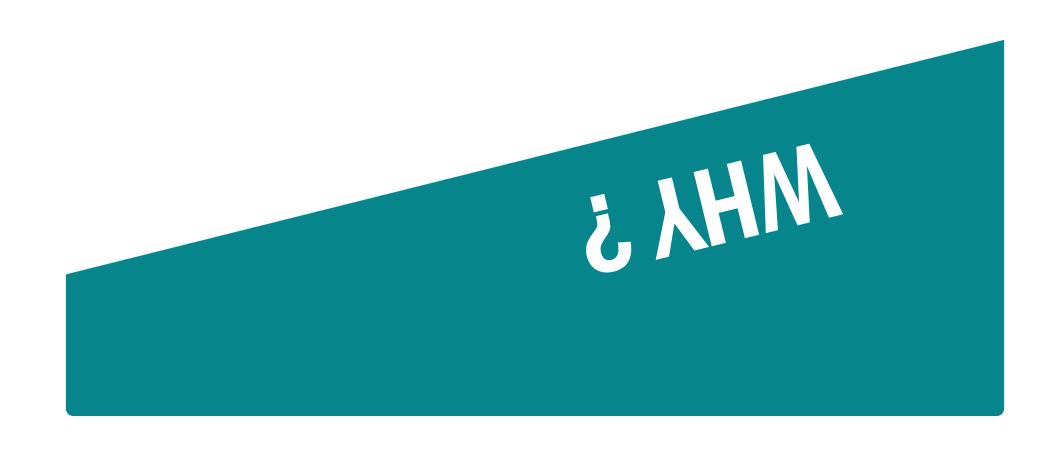

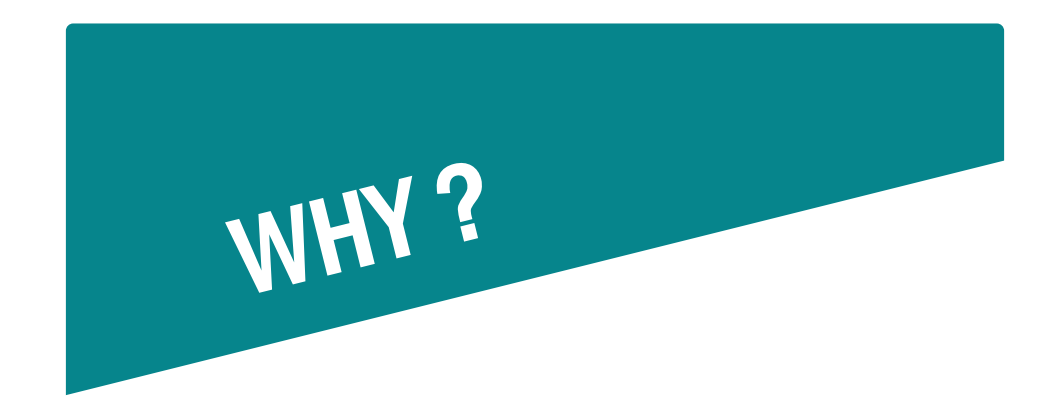

Denis Duboule has an h-index of 83 in Google Scholar and of 74 in Web of Science.

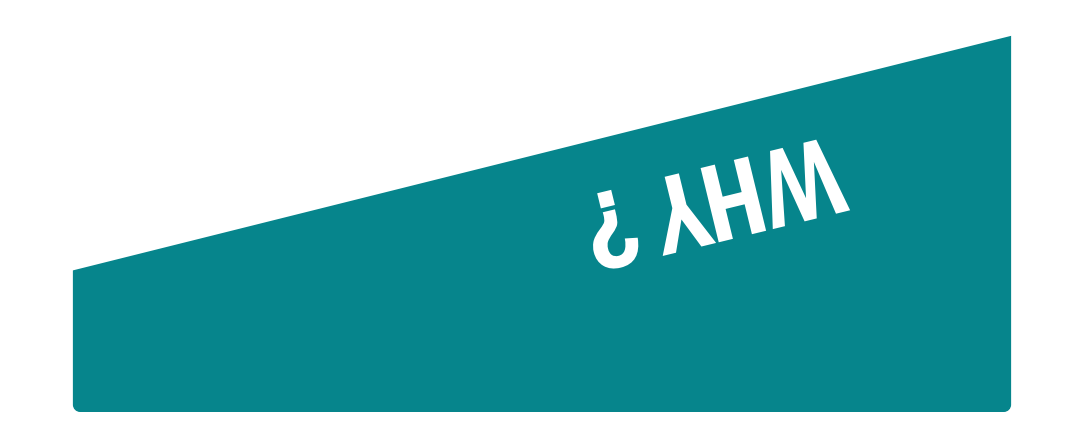

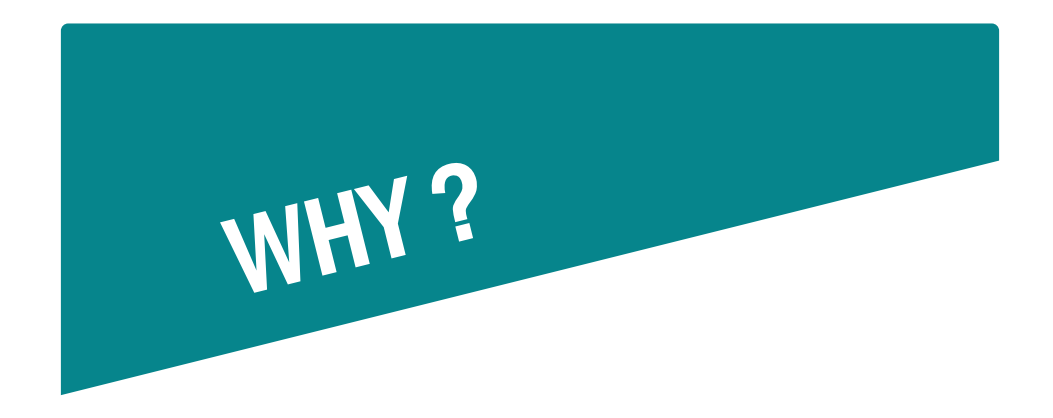

## An author always adds references from all his/her previous publications in the bibliography of his/her articles.

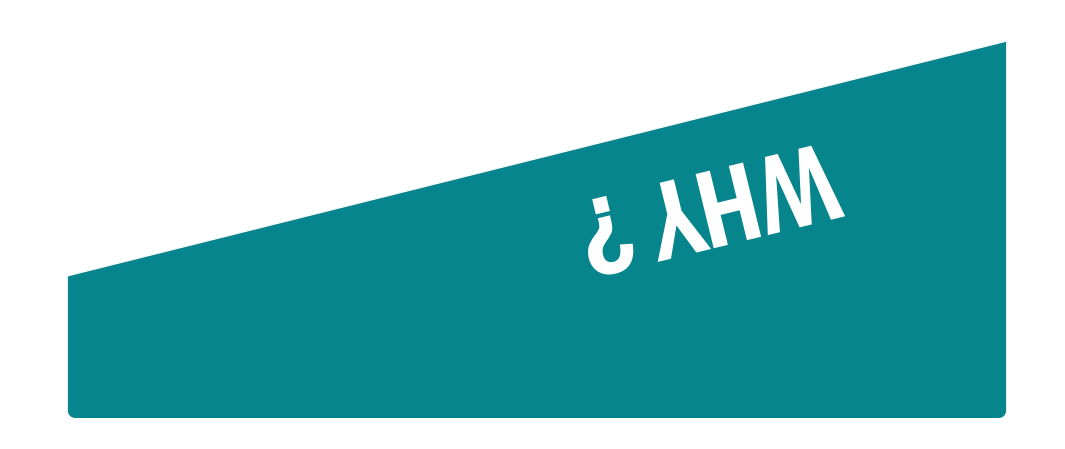

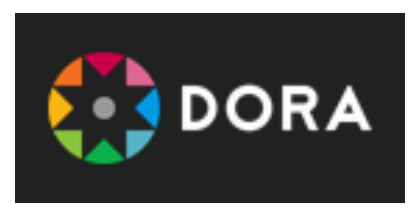

65

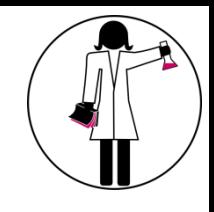

# DORA DECLARATION

## **General Recommendation:**

1. Do not use journal-based metrics, such as Journal Impact Factors, as a surrogate measure of the quality of individual research articles, to assess an individual scientist's contributions, or in hiring, promotion, or funding decisions.

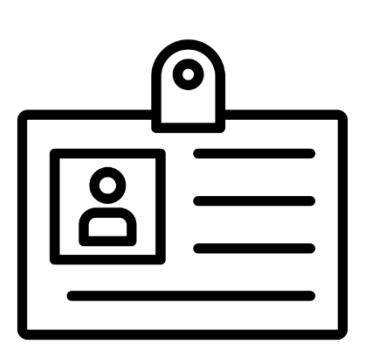

# **ONLINE SCIENTIFIC ID**

# WHY CREATING YOUR ONLINE ID?

"Publish or Perish" "Be Visible or Vanish"

Be visible in a coherent way:

- Unique identifier
- $\triangleright$  Online resume
- $\triangleright$  Academic social networks
- **EXA** Non-academic social networks

## WHY HAVING A SCIENTIFIC ID?

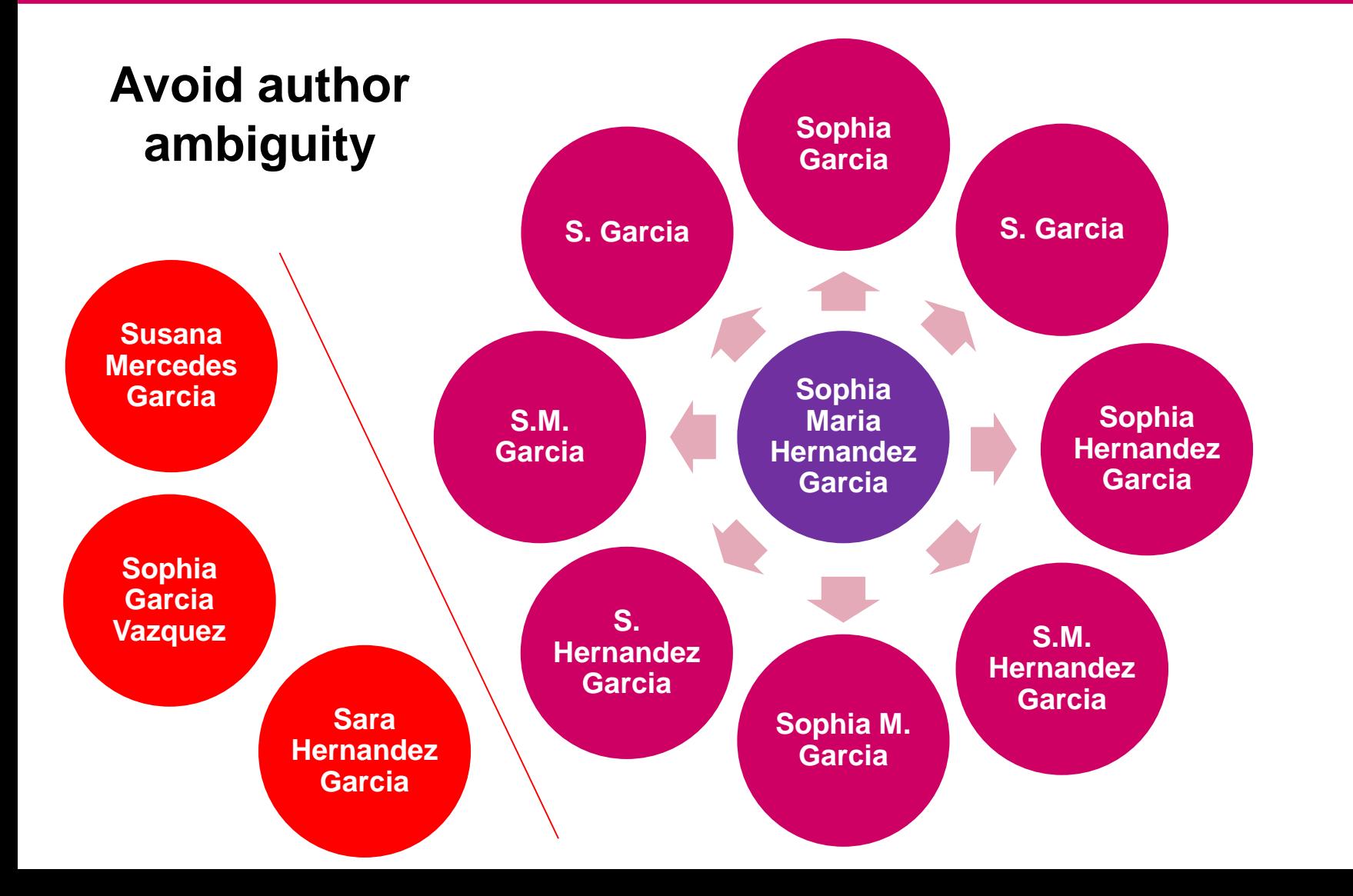

## **HOMONYMY ISSUES**

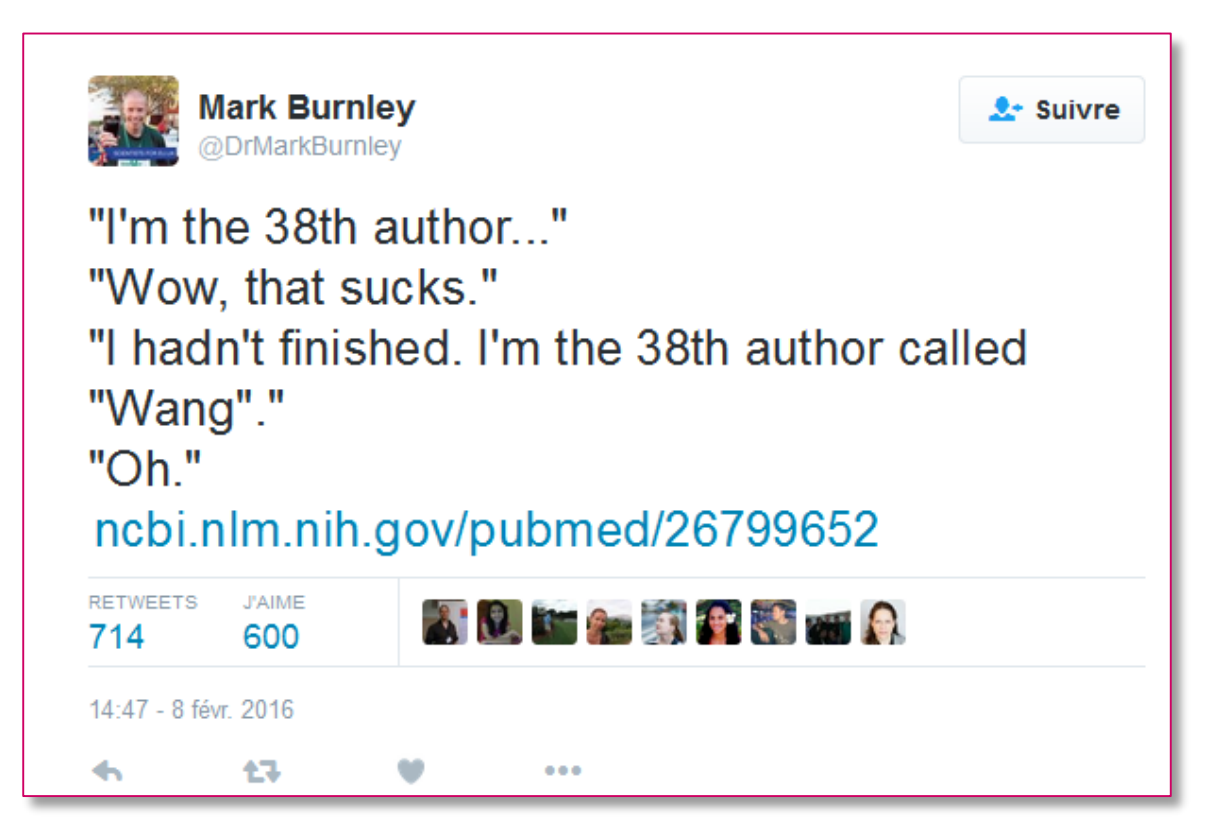

https://twitter.com/drmarkburnley/status/696827654645948418

## NOT ONLY WITH COMMON NAMES!

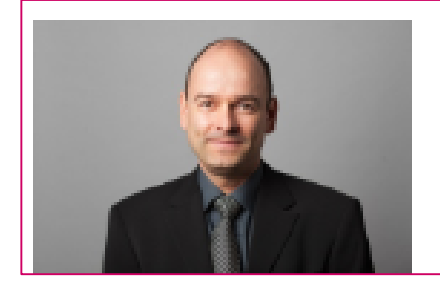

### Prof. Nicolas ZUFFEREY

Professeur ordinaire Institute of Management

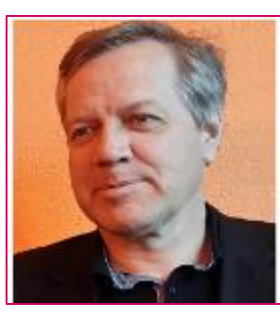

#### M. Nicolas Zufferey

Professeur ordinaire, responsable de l'unité, directeur du département ESTAS

#### Search for Nicolas Zufferey in Archive ouverte UNIGE

La Transition: réflexions épistémologiques à partir du cas chinois

La Caverne des Rêves: dix poèmes chinois en langues romanes

Inventory control of an item with a probabilistic replenishment lead time and a known supplier shutdown period

Online vehicle routing and scheduling with dynamic travel times

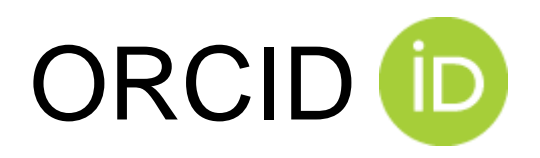

- The registry is an independent nonprofit organization
- No fees
- Alphanumeric code (4x4 characters) to uniquely identify scientific authors (ex: 0000-0003-0166-248X)
- ORCID is a subset of the International Standard Name Identifier (ISNI)

### Sofia Maria Garcia **Hernandez**

#### **ORCIDID**

to https://orcid.org/0000-0002-2771-9344

#### $\triangle$  Print view  $\odot$

Also known as

⊓

Sofía María, S. M. Garcia, S. M.

Hernandez, S. M. Garcia Hernandez

# AIMS OF ORCID

- Help the transition from science to **e-science**
- Provide each researcher with a constantly **updated digital CV**
- Other organizations will use the open-access ORCID database to build their own services

## HTTP://ORCID.ORG/

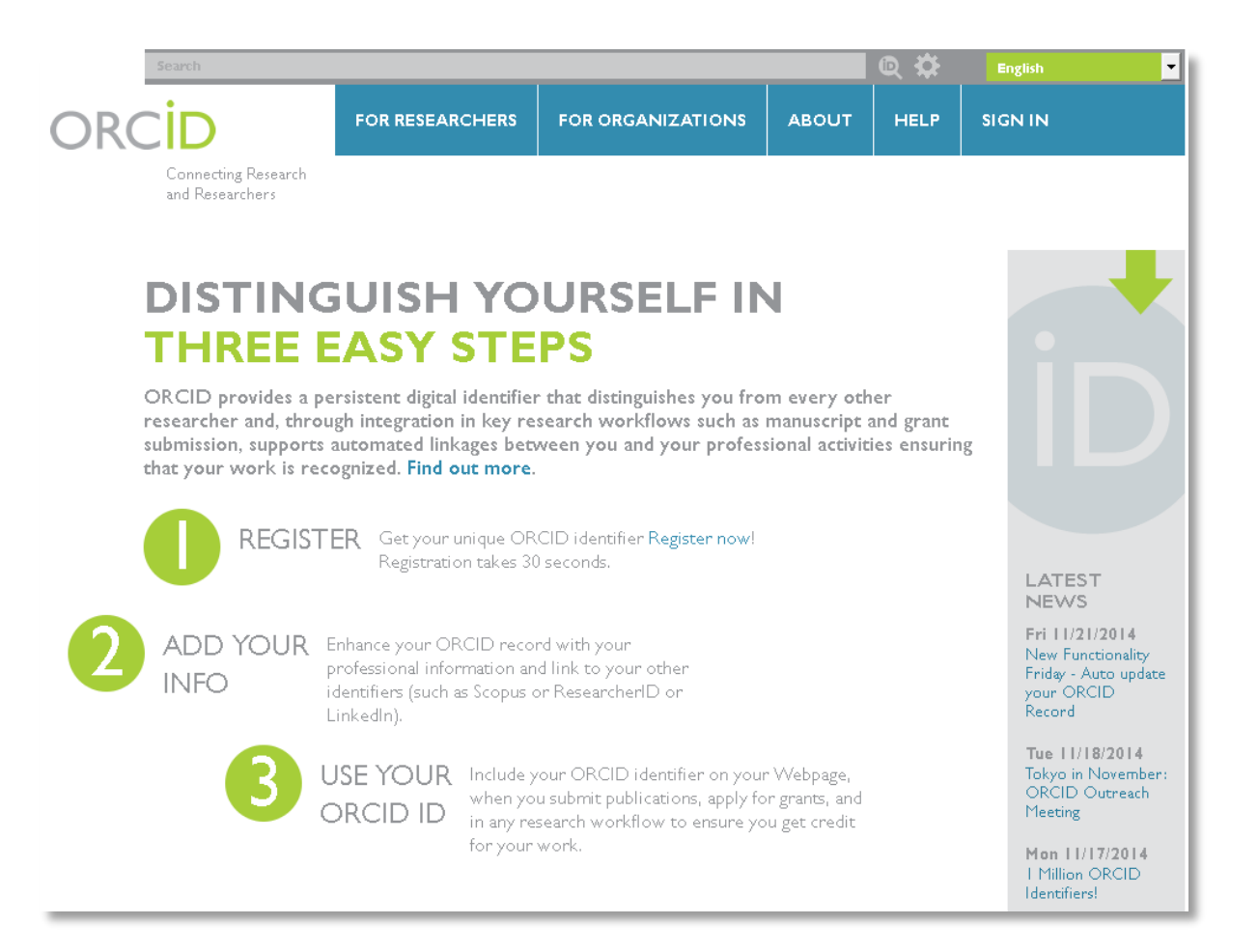

# WHEN IS ORC<sup><sup>iD</sup> USEFUL?</sup>

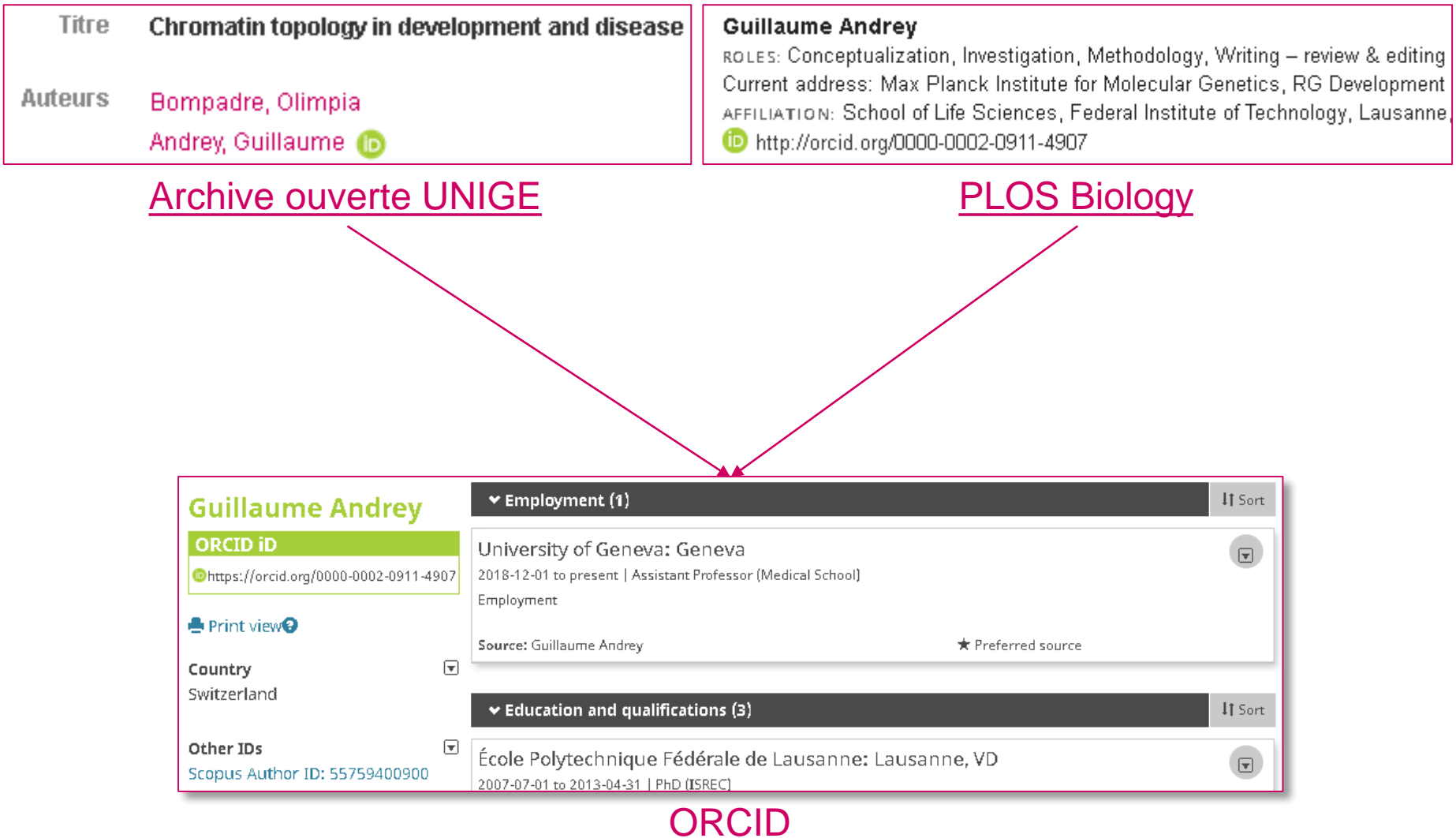

## COMMERCIAL ID

# **RESEARCHER ID**

Thomson Reuters (Web of Science, EndNote) **Elsevier** 

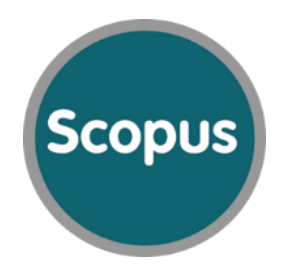

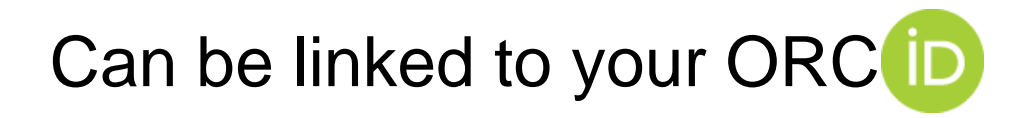

# WHICH TOOL TO USE?

It depends on what you aim to?

- $\checkmark$  Start new collaborations
- $\checkmark$  Share your publications
- $\checkmark$  Look for a job

# ONLINE RESUME

# Linked in.

### «Carrer»-oriented

- Jobs
- **Competencies**
- **Achievements**

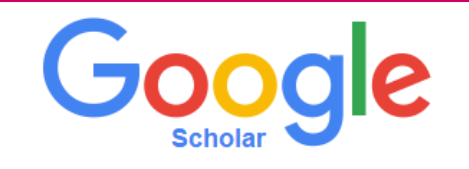

«Research» oriented

- **Publications**
- **Bibliometrics**

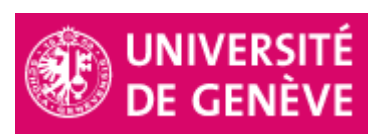

Faculty or department websites

- **Biography**
- **Publications**
- **Projects**

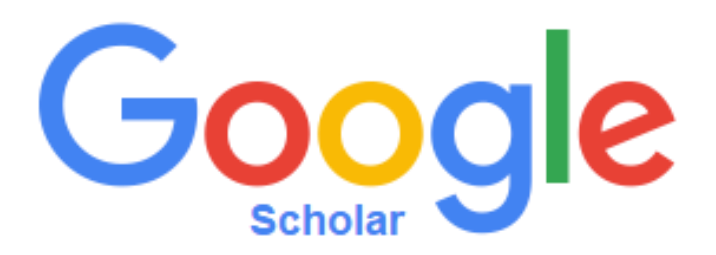

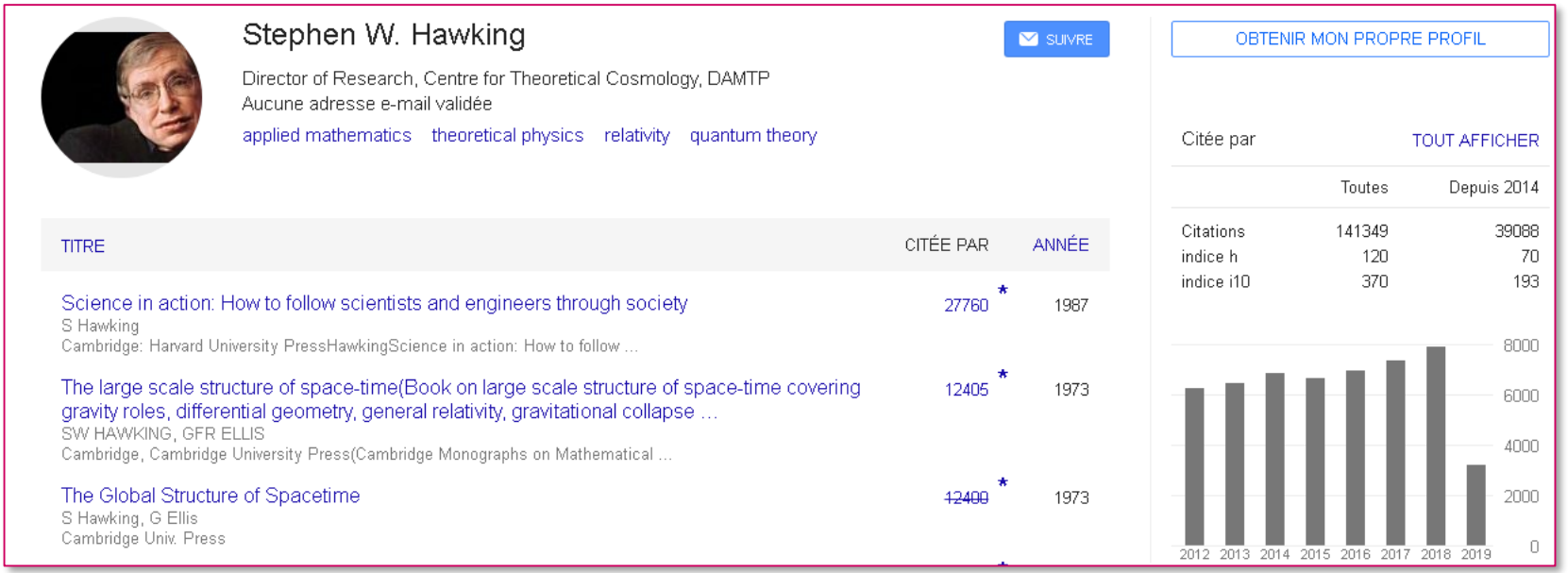

- A Google Scholar allows you to:
- $\checkmark$  Create your personal profile
- $\checkmark$  List all your publications indexed in Google Scholar
- $\checkmark$  Access bibliometric indicators
## ACADEMIC SOCIAL NETWORKS

# **ACADEMIA**

- $\sqrt{85M}$  users
- $\checkmark$  No institution checking
- $\checkmark$  Humanities oriented

# ResearchGate

- $\sqrt{15}$ M users
- $\checkmark$  Institution checking
- $\checkmark$  STM oriented

## ACADEMIC SOCIAL NETWORKS VS ARCHIVES OUVERTES

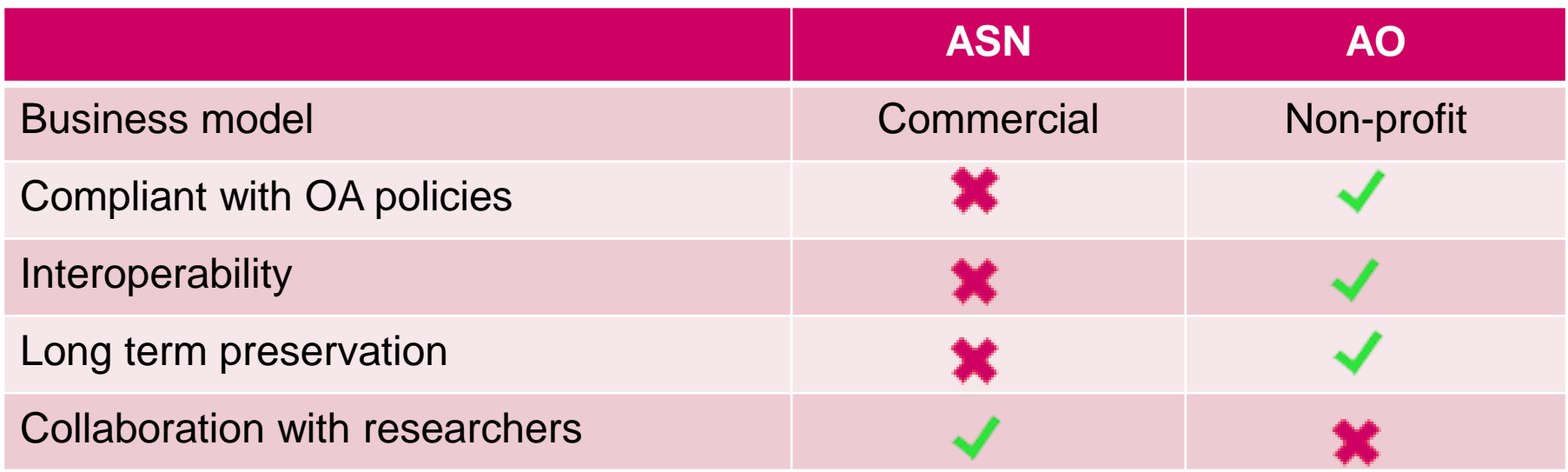

These tools can be complementary.

Most of the time, full-texts can not be uploaded on your social network.

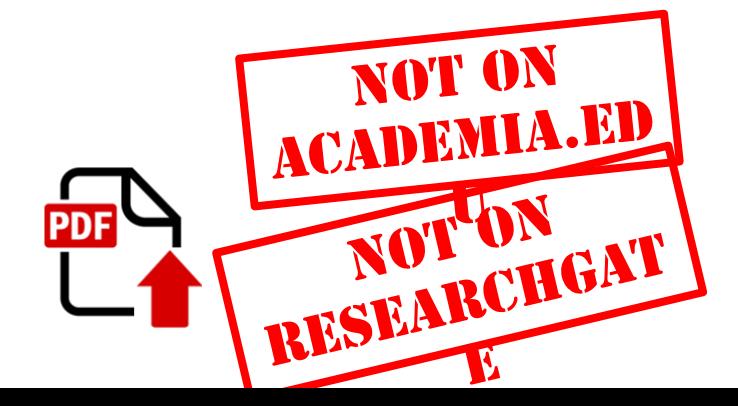

### NON-ACADEMIC SOCIAL NETWORK

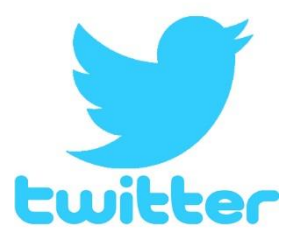

- $\checkmark$  To stay informed on one's latest publications
- $\checkmark$  To share your latest publications
- $\checkmark$  Practices are scientific community-dependent
- $\checkmark$  Try not to mix private and academic life!

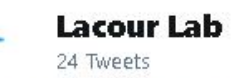

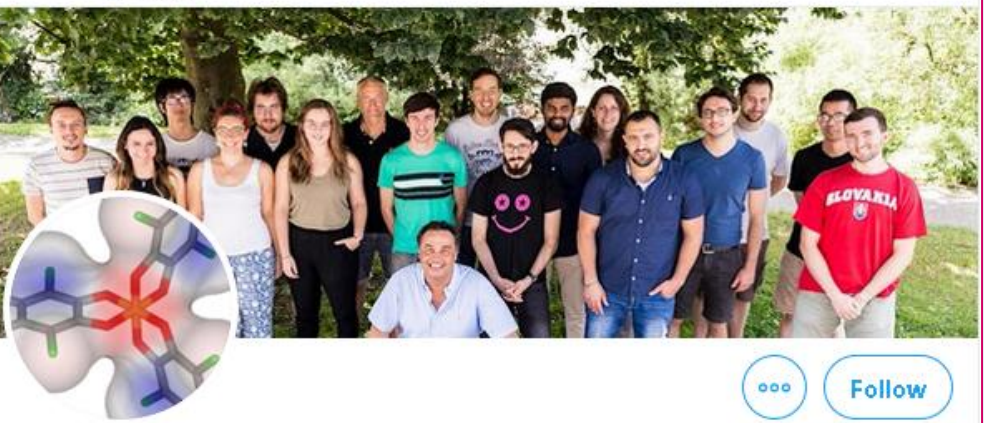

#### **Lacour Lab**

@LACOUR\_UNIGE

Professor @UNIGEnews Organic Chemistry Department - Dean Faculty of science

© Geneva, Switzerland & unige.ch/sciences/chior... **III** Joined July 2010

- 168 Following 279 Followers
- Followed by Faculty of Science | UNIGE, LifeSciencesPhD\_UNIGE, and Université de Genève

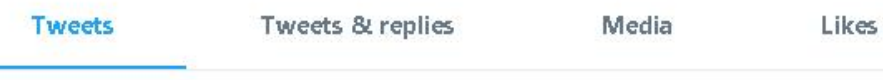

t<sup>1</sup> Lacour Lab Retweeted

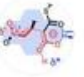

The Matile Group @matile\_group · Sep 17 Great position, deadline coming up soon - don't miss it! @NCCR\_ChemBio, @NCCR\_MSE, @sciences\_UNIGE, @UNIGEnews, @unige\_en, @SwissChemistry , please RT, many thanks!

UniGE - Organic Chemistry Department @UniGe\_OrgChem · Sep 17 The Department of Organic Chemistry of the University of Geneva is planning to recruit a Maître d'enseignement et de recherche (Senior Lecturer) for a start in July 2020. More information here: jobs.unige.ch /www/wd\_portal....

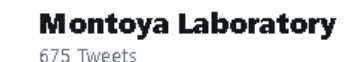

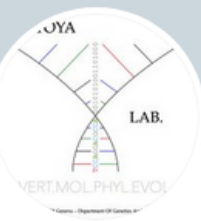

 $\leftarrow$ 

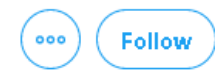

#### **Montoya Laboratory**

@MontoyaLabUNIGE

Which processes shape vertebrate evolution? How does biodiversity emerge?

⊙ Geneva, Switzerland ⊙ genev.unige.ch/en/users/Juan-...

**EF** Joined September 2014

- 121 Following 152 Followers
- 後の Followed by Faculty of Science | UNIGE, Bioscope, and 2 others you follow

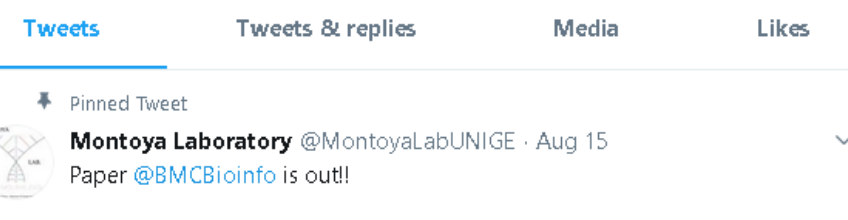

A nicer version of our @bionxivpreprint paper presenting our R implementation of our sequence filtering algorithms!

Benchmarks! GitHub page! Cool stuff, go go go check it out! #genomics #bioinformatics

github.com/carlosj-rr/LSx

bmcbioinformatics.biomedcentral.com/articles/10.11...

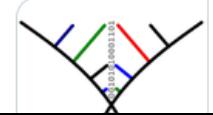

#### carlosj-rr/LSx

A script in R to run the LS3 and LS4 phylogenetic data cubcampling algorithms for reducing lineage rate.

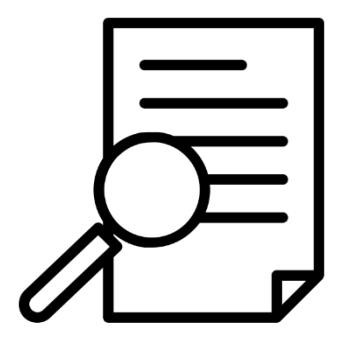

### **CASE STUDIES**

Case study by Ladalle CS from the Noun Project, [https://thenounproject.com](https://thenounproject.com/)

### **CASE STUDIES**

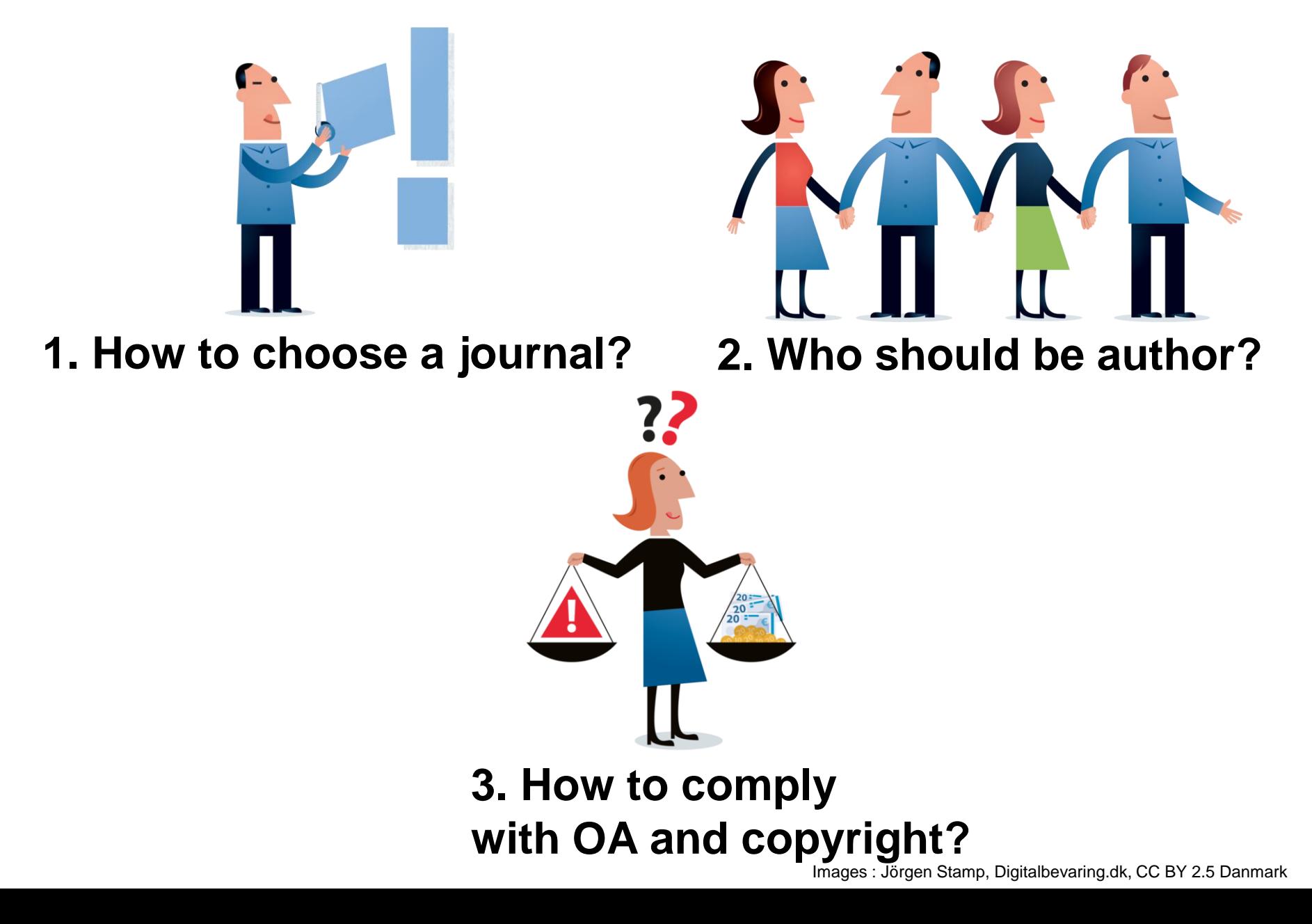

### GUIDELINES FOR THE GROUP WORK

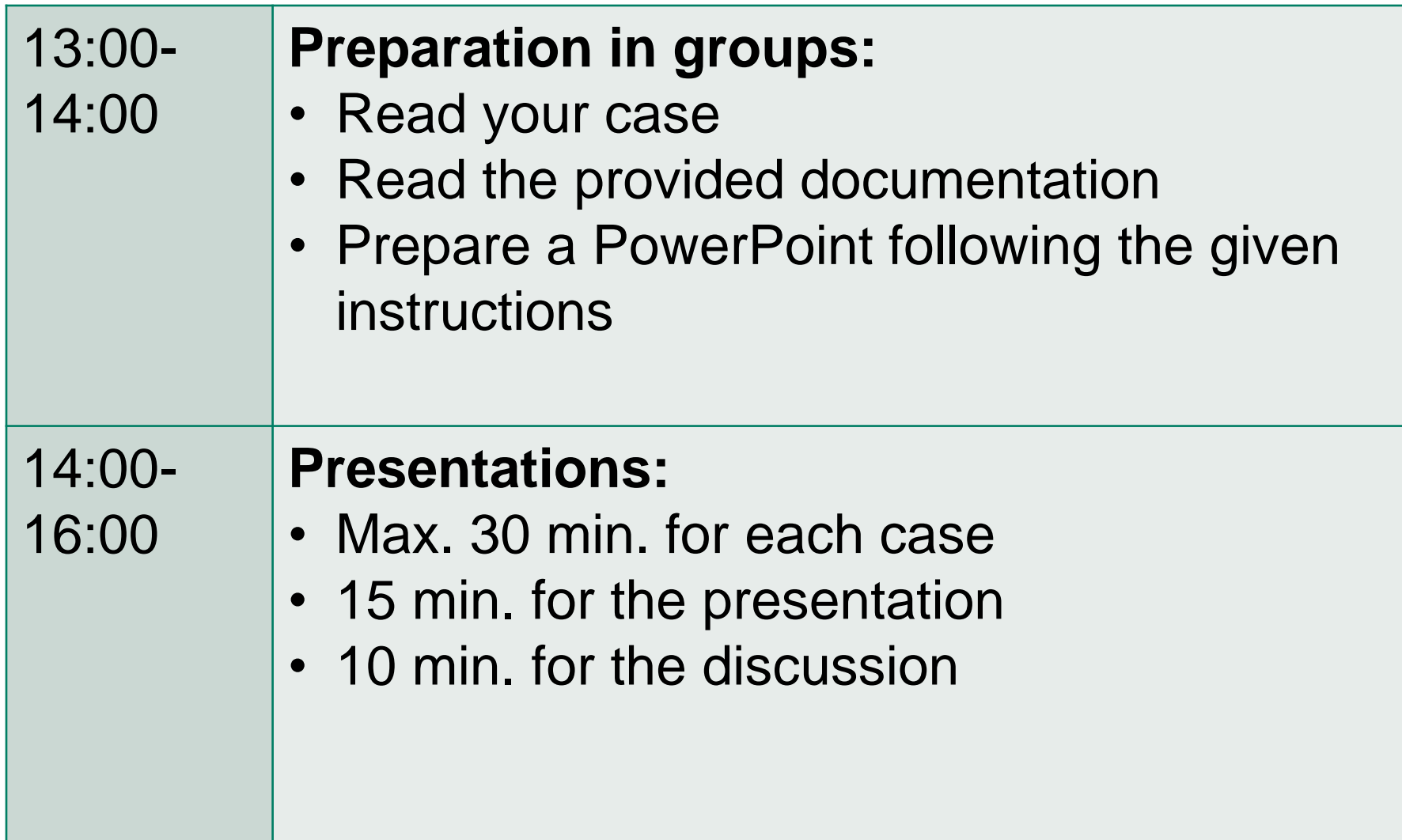

## 1. HOW TO CHOOSE A JOURNAL?

### **Study case**

Professor David Horisberger advised his PhD Colin 4 journals in which Colin should publish his new method for Alzheimer disease study in rats, originally developed for Huntington disease study.

- Before answering him, the student considers those 4 options
- He prepared a table as a base of discussion with his professor;
- He thinks that 2 journal candidates could be selected amongst the pre-selected 4;
- His project thesis was financed by SNSF.

### **Target**

Explain to participants which 2 journals Colin may have

selected? Source: Henkel T, Vullioud-Marcacci S, Mellifluo L. Mastering the Publication Process to Promote Your Scientific Career.

### 1. HOW TO CHOOSE A JOURNAL?

#### **A journal choice is personal!**

- Avoid publishing *only* in experimental Open Access journals as a young researcher
- Avoid relying *only* IF journals, providing that Open Access could insure you also an interesting visibility, maybe helping your citations, altmetrics, or h-index
- $\checkmark$  Once your scientific carrier is well established, try to find new way of publishing allowing the development of sustainable Open Science?

## 2. WHO SHOULD BE AUTHOR?

### **Study case**

The PhD student **Marie Schuller** is writing an article on pro-biotics supplementation:

- She is writing the article together with **John Imrak**, a post-doc student located abroad. They both processed Marie's data.
- She generated her own data, but combined them with non-published older data from a former lab PhD, **Stefan Aragno**.
- Marie designed the experiment together with **Marc Hindermülle**, a statistician.
- **Paul Vinze** is Marie Schuller's Professor and raised the project funding money. He read the article when the writing of Marie and John was finished and was very happy of the work and conclusions, allowing Marie to submit her article to a journal. Prof. Vinze's chair is funded by Nestlé and Roche.

#### **Target**

Who should be mentioned as an author on Marie's article?

## 2. WHO SHOULD BE AUTHOR?

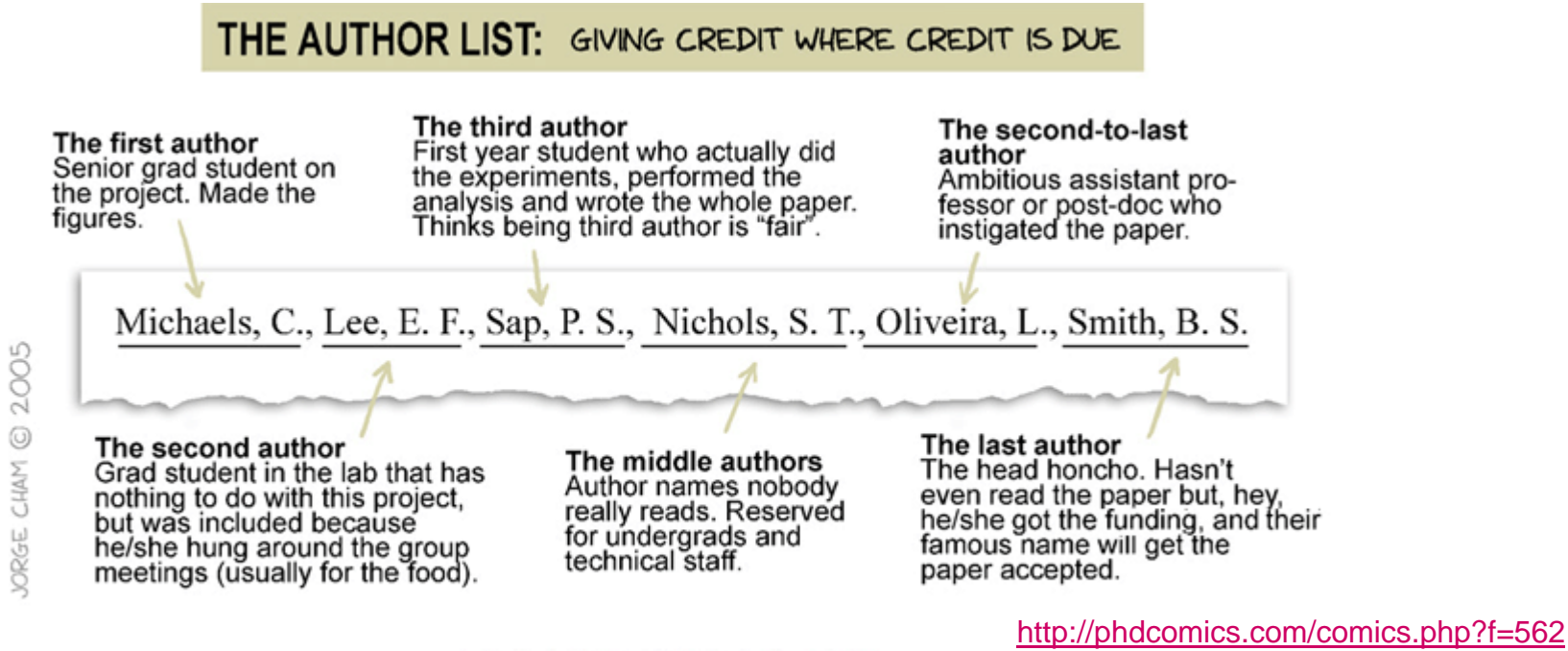

WWW.PHDCOMICS.COM

#### **Co-author content responsibility is engaged**!

- You may not know that a co-author commits plagiarism, misconduct or scientific results fraud, if you are not actively involved in the publication
- Due to development of post-review tools and fast relay of information on Internet, your scientific and e-reputation can be attacked, even years after publication

# 3. HOW TO COMPLY WITH OPEN ACCESS AND COPYRIGHT?

95

#### **Study case**

You are given 5 articles and corresponding self-archiving full texts.

#### **Target**

Complete the chart and find the 2 best self-archiving practices, for copyright and OA compliances

### 3. HOW TO COMPLY WITH OPEN ACCESS AND COPYRIGHT?

#### **Anyway self-archive your article!**

- Self-archive in institutional and/or subject repositories to allow long-term archiving. Avoid to rely *only* on social and/or scientific social media Linked-in, Academia, or ResearchGate
- Self-archive your articles within 6 months with the right type of manuscript to comply with copyright
- Comply with copyright for your researcher professional credibility!

### THANK YOU FOR YOUR ATTENTION

### [www.unige.ch/biblio](http://www.unige.ch/biblio)

Audrey.Bellier@unige.ch Vincent.Huber@unige.ch

All images not cited here are in public domain

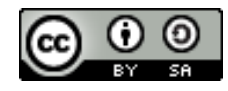

Bibliothèque de l'UNIGE, 2019 Ce document est sous licence Creative Commons Attribution - Partage dans les mêmes conditions 4.0 International : [http://creativecommons.org/licenses/by-sa/4.0/deed.fr.](http://creativecommons.org/licenses/by-sa/4.0/deed.fr)

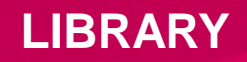

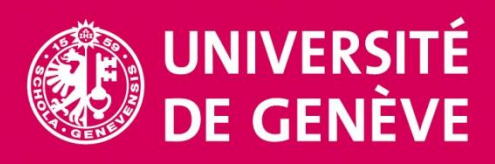